# **CAPITOLO 5 Simulazioni e risultati.**

# **5.1. Introduzione.**

In questo capitolo presenteremo i risultati ottenuti nella sperimentazione degli algoritmi, proposti in precedenza, su sistemi Hammerstein-Wiener simulati. Le simulazioni sono state eseguite mediante il software SIMULINK, mentre l'applicazione degli algoritmi e l'elaborazione dei risultati è avvenuta in ambiente MATLAB (versione 6.1). Lo scopo di queste prove è verificare che i metodi di identificazione descritti nei capitoli precedenti funzionino sia su sistemi "ideali" che su sistemi affetti da rumore, valutando se, e quanto, queste tecniche siano robuste rispetto ai disturbi. Si intende inoltre confrontare, ove possibile, le prestazioni fornite dai due algoritmi proposti.

## **5.2. Considerazioni preliminari.**

## **5.2.1. Modelli usati nelle simulazioni.**

I sistemi di tipo Hammerstein-Wiener sperimentati in questo capitolo sono stati simulati in ambiente SIMULINK. Lo schema di base usato nelle simulazioni è illustrato in figura 5.1.

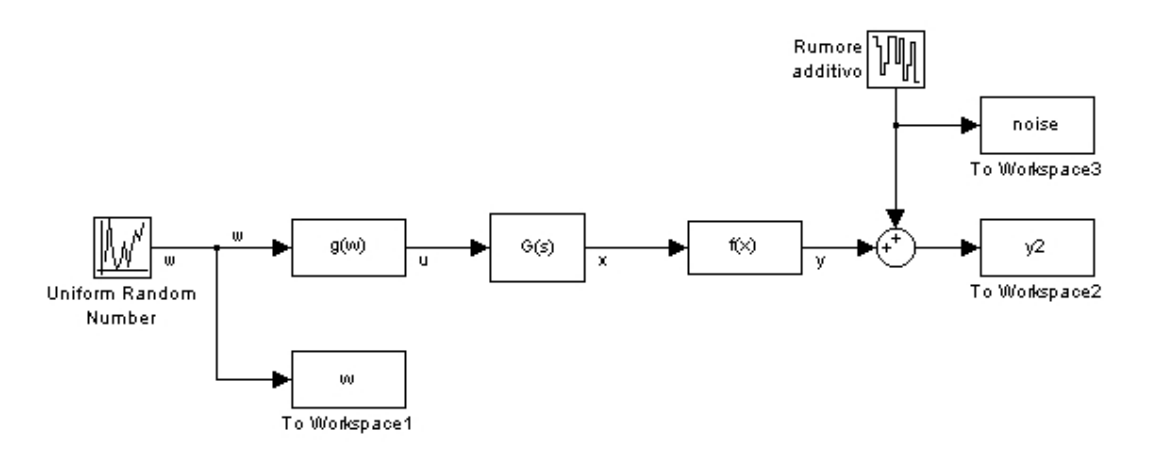

Figura 5.1. Schema SIMULINK per i sistemi Hammerstein-Wiener

L'ingresso *w* è costituito da sequenze di gradini di durata *T*, mentre l'effetto del rumore è stato riprodotto inserendo un blocco che produce un rumore bianco limitato in banda, che viene aggiunto direttamente all'uscita. I blocchi "To Workspace", che generano i vettori usati dall'algoritmo di identificazione, hanno entrambi un periodo di campionamento pari ad *h/*2, compatibilmente con le richieste delle funzioni presentate nel capitolo 4.

In figura 5.2 è invece riportato il prototipo dello schema che è stato usato per l'identificazione con la tecnica delle funzioni modulanti.

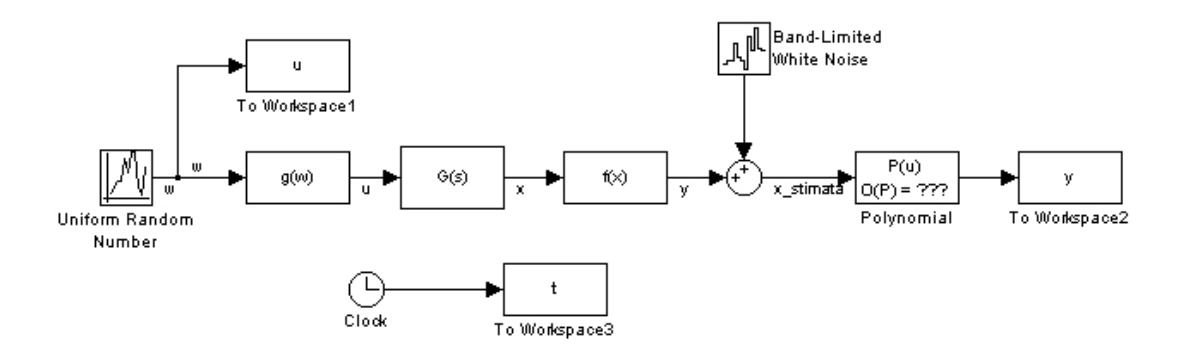

Figura 5.2. Schema SIMULINK per l'identificazione con la tecnica delle funzioni modulanti

Questo schema è sostanzialmente analogo a quello di figura 5.1, ma l'uscita del sistema Hammerstein-Wiener viene "filtrata" attraverso un blocco polinomiale, che applica l'inversa della non linearità di uscita calcolata, stimando così l'uscita della parte lineare (segnale *x\_stimata* di figura). Inoltre, in questo caso, la durata dei gradini di ingresso è in accordo con quanto detto al paragrafo 2.4.1, mentre i blocchi "To Workspace" *t, u* e *y* hanno un periodo di campionamento piccolo in confronto con la finestra di integrazione che si intende usare.

## **5.2.2. Validazione e indici di qualità.**

Una volta che si è completata l'identificazione di un sistema, occorre validarne i risultati. A questo scopo, per prima cosa, si valutano le stime dei singoli blocchi in confronto con quelli reali (ovviamente questo non sarebbe fattibile in un'applicazione reale, non conoscendo, ovviamente, i blocchi che costituiscono il sistema fisico, ammettendo pure che questi esistano fisicamente); successivamente si confrontano le uscite del sistema identificato con quelle del sistema reale, fornendo ai due sistemi lo stesso ingresso. In tutte le prove, i cui risultati sono mostrati in questo capitolo, si sono usati due distinti segnali di ingresso per eseguire la validazione. Il primo segnale è costituito da una sequenza di ottanta gradini di ampiezza casuale e di durata pari a tre volte la costante di tempo dominante del sistema  $\tau$ . Il secondo segnale è il doppio gradino illustrato in figura 5.3, dove <sup>τ</sup> indica la costante di tempo dominante, mentre *M* è il valore massimo che ha assunto l'ingresso fornito al sistema durante la procedura di identificazione.

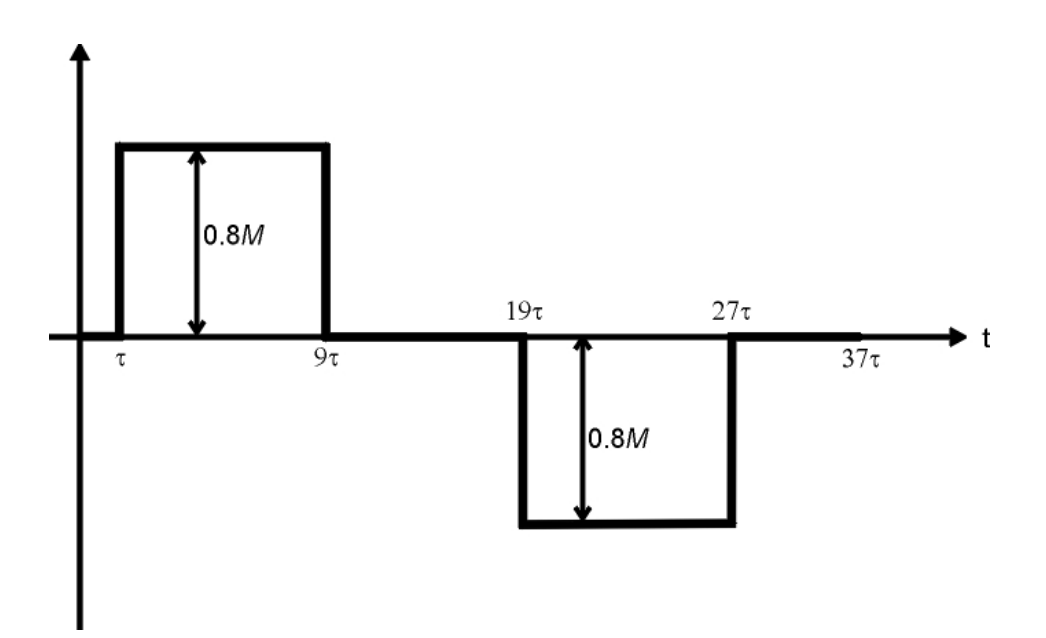

Figura 5.3. Segnale di ingresso a doppio gradino (non in scala)

Come indice di qualità, definiamo anzitutto un errore quadratico medio ε:

$$
\varepsilon = \sqrt{\frac{\sum_{i=1}^{N} |y - \hat{y}|^2}{N}}
$$
\n(5.1)

dove *N* è il numero di campioni dell'uscita di cui si dispone, *y* è l'uscita del sistema reale e  $\hat{y}$  è l'uscita del sistema identificato. Si definisce anche un errore quadratico medio normalizzato ε<sub>N</sub>:

$$
\varepsilon_N = \frac{\varepsilon}{\sqrt{\sum_{i=1}^N |y|^2}}
$$
(5.2)

Si considererà infine un errore massimo relativo ε<sub>M</sub>:

$$
\varepsilon_M = \sqrt{\frac{\max\left\{ |y - \hat{y}|^2 \right\}}{\sum_{i=1}^N |y|^2 / N}}
$$

**1**

Per convenzione si utilizzerà il pedice *rand* riferendosi all'errore con ingresso costituito da un sequenza di gradini di ampiezza casuale, mentre con il pedice *dg* si farà riferimento all'errore con ingresso a doppio gradino.

Si tenga presente che, nel caso di modelli tempo discreto, si sono considerati i valori delle uscite dei sistemi reali tempo continuo soltanto negli istanti di campionamento. Si deve infine definire un indice che permetta di valutare l'incidenza del rumore sul segnale di uscita, che chiamiamo ν:

$$
v = \sqrt{\frac{\sum_{i=1}^{N} |n|^2}{\sum_{i=1}^{N} |y|^2}}
$$
(5.4)

dove *n* rappresenta il segnale di rumore che viene aggiunto sull'uscita e *y* rappresenta l'uscita del sistema reale, comprensiva del rumore.

# **5.3. Prove di identificazione.**

## • **SISTEMA 1.**

Si consideri il seguente sistema Hammerstein-Wiener:

 $\circ$  *g(w):* deadzone tra -0.4 e 0.4 (vedi figura 5.4).

○ 
$$
G(s) = \frac{2}{s + 0.6}
$$
  
○  $f(x) = e^{0.6x} - 1$ 

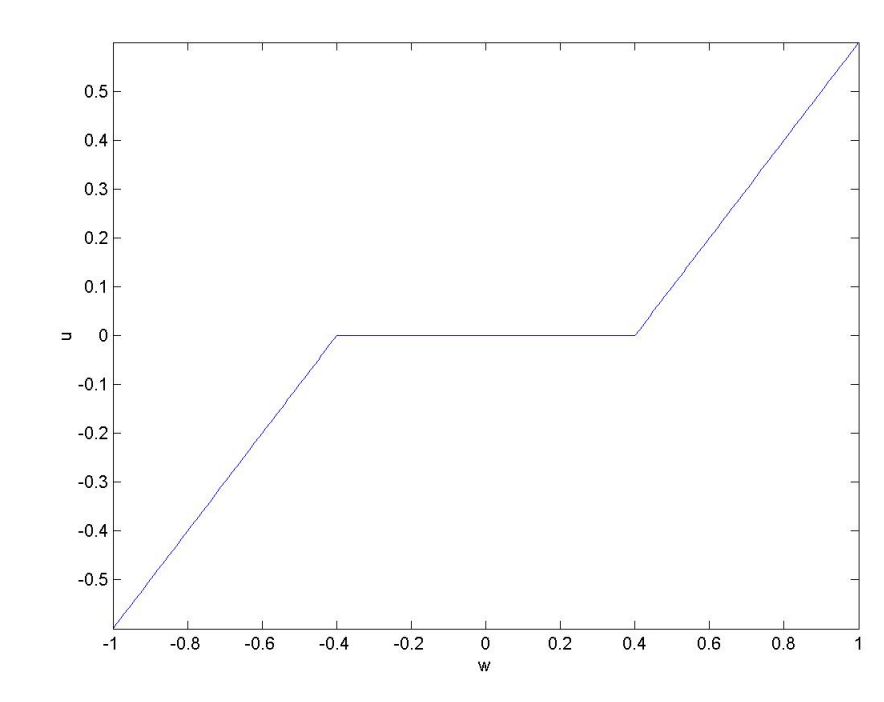

Figura 5.4. Deadzone tra –0.4 e 0.4

Si supponga che l'ingresso vari all'interno dell'intervallo [-1, 1] e che sia campionato con periodo *T=*0.1s. Le simulazioni effettuate per identificare il sistema hanno avuto durata 200s (corrispondenti a 2000 campioni dell'ingresso).

La funzione di trasferimento in tempo discreto, con *T*=0.1, associata alla *G(s)* risulta essere:

$$
G(z) = \frac{0.194 \cdot z^{-1}}{1 - 0.9418 \cdot z^{-1}}
$$

Si fa presente che qui, come nel seguito, la *G(z)* T.D. equivalente alla *G(s)* T.C. è stata calcolata con il seguente procedimento: per prima cosa si ricava una realizzazione (*A,B,C*) di *G(s)* nello spazio degli stati; successivamente si calcola la realizzazione equivalente in tempo discreto (A<sub>d</sub>, B<sub>d</sub>, C<sub>d</sub>) mediante le seguenti relazioni:  $A_d = e^{AT}$ ,  $B_d = A^{-1}(e^{AT} - I)B$ ,  $C_d = C$ ; infine si ricava la  $G(z)$  a partire dalla sua realizzazione *(Ad,Bd, Cd)* per mezzo della classica formula:  $G(z) = C_d (zI - A_d)^{-1}B_d$ .

#### **PROVA 1.**

Per la prima prova di identificazione, consideriamo il sistema in assenza di rumore. Fissiamo i seguenti parametri dell'algoritmo di identificazione: *n*=1, *m=*5, *q*=3.

Applicando l'algoritmo di identificazione si sono ottenuti i seguenti risultati:

$$
\hat{f}^{-1}(y) = 0.0055 \cdot y^5 - 0.0214 \cdot y^4 + 0.0717 \cdot y^3 - 0.2456 \cdot y^2 + y
$$
  

$$
\hat{f}(x) = 0.0499 \cdot y^3 + 0.2466 \cdot y^2 + 0.9999 \cdot y
$$
  

$$
\hat{G}(z) = \frac{z^{-1}}{1 - 0.9418 \cdot z^{-1}}
$$

Valutiamo ora i risultati dell'identificazione da un punto di vista grafico. Iniziamo con la non linearità di uscita (figura 5.5):

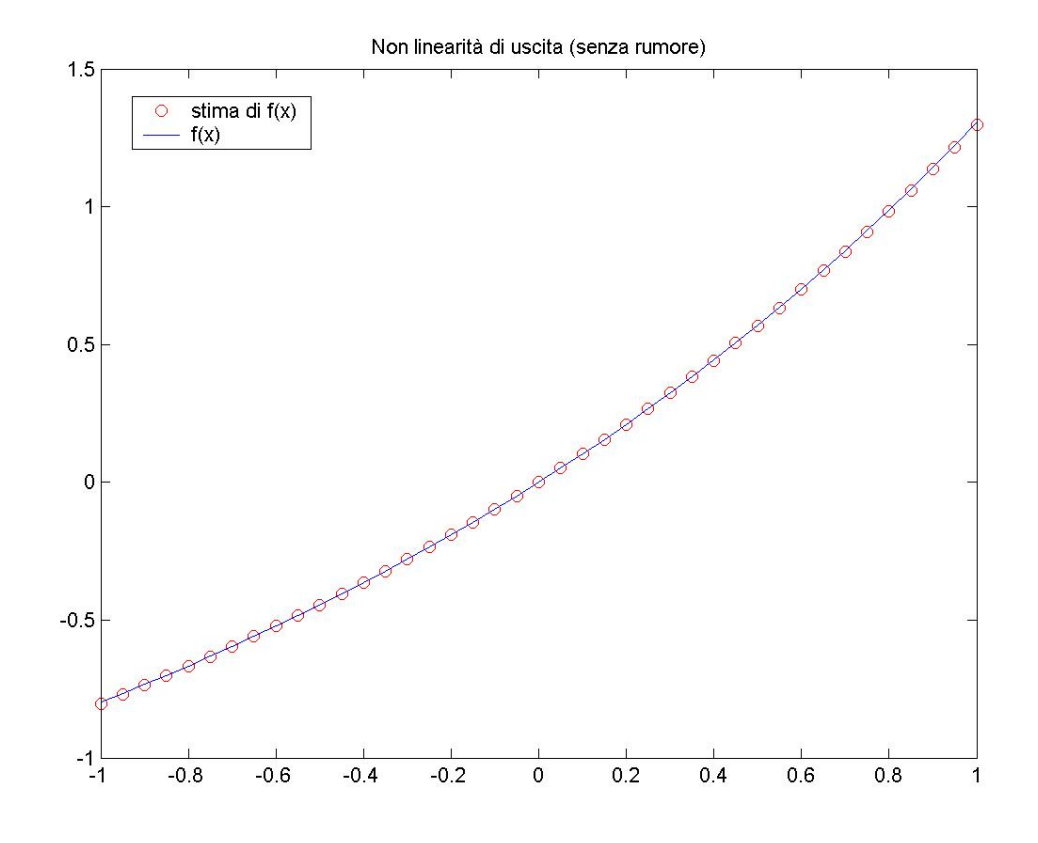

Figura 5.5. Non linearità di uscita stimata

Come si può vedere, la *f(x)* stimata coincide quasi perfettamente con quella reale. In figura 5.6 sono invece riportate la risposta al gradino di *G(s)* e quella della *G(z)* stimata. Si noti che, per un confronto sensato, il guadagno statico di *G(z)* dovrebbe essere uguale a quello di *G(s)*; dal momento che questo non è affatto garantito, i confronti grafici tra le risposte al gradino, presentati in questo capitolo, sono stati fatti dopo aver normalizzato il guadagno statico delle funzioni di trasferimento a uno.

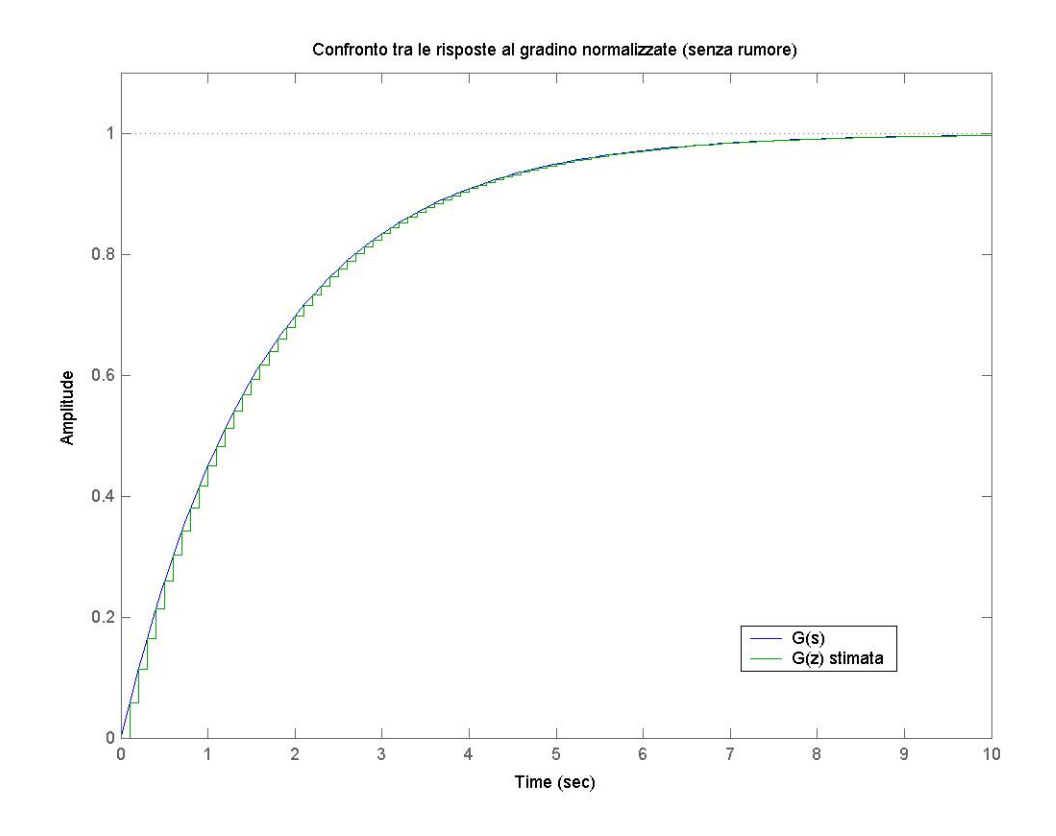

Figura 5.6. Risposta al gradino della parte lineare stimata

Anche in questo caso la corrispondenza tra sistema identificato e sistema reale è (negli istanti di campionamento) quasi perfetta. Dalla figura 5.7 si può valutare la bontà della non linearità di ingresso identificata. Naturalmente i confronti grafici tra non linearità di ingresso stimate e reali sono state fatte tenendo conto delle costanti moltiplicative presenti nei diversi blocchi lineari e non lineari di uscita.

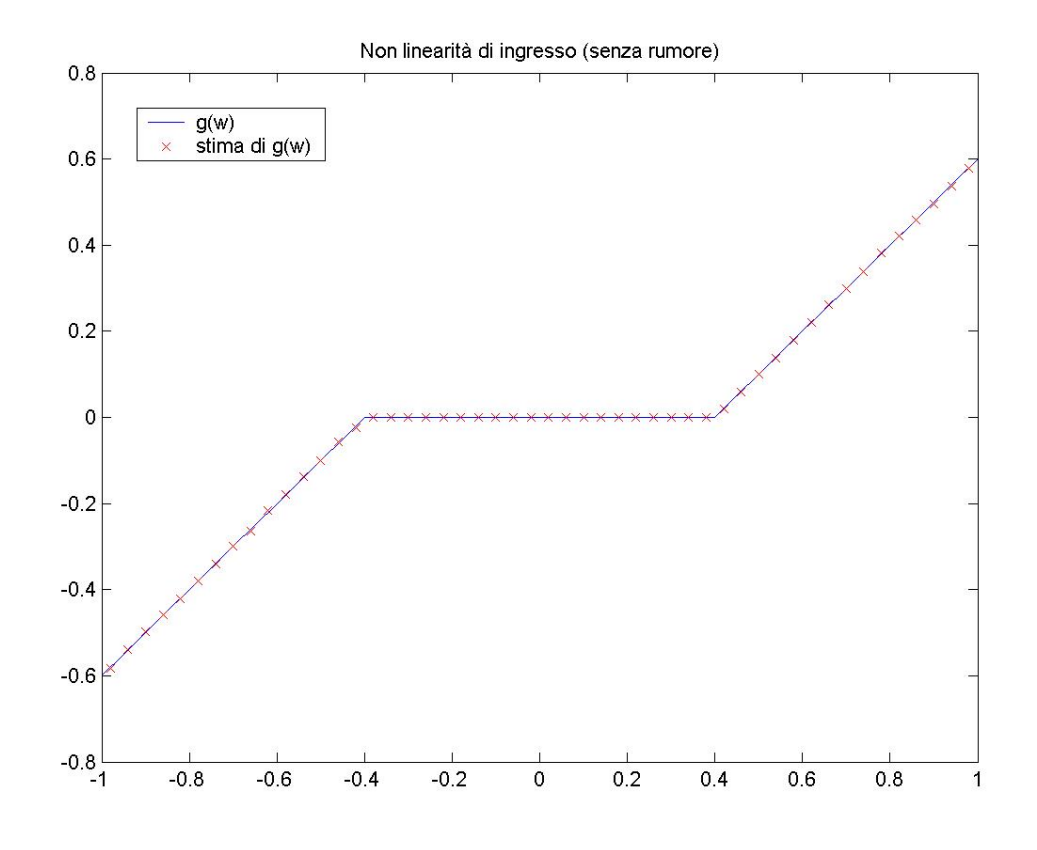

Figura 5.7. Non linearità di ingresso stimata.

Anche la non linearità di ingresso è stata stimata molto bene. In questa prova abbiamo dunque mostrato il corretto funzionamento dell'algoritmo di identificazione applicato al primo sistema di cui ci si è occupati. Completiamo l'analisi mostrando le risposte del sistema reale e del sistema identificato agli ingressi di prova descritti nel paragrafo 5.2.2 (figure 5.8 e 5.9) e riportando gli indici di qualità relativi.

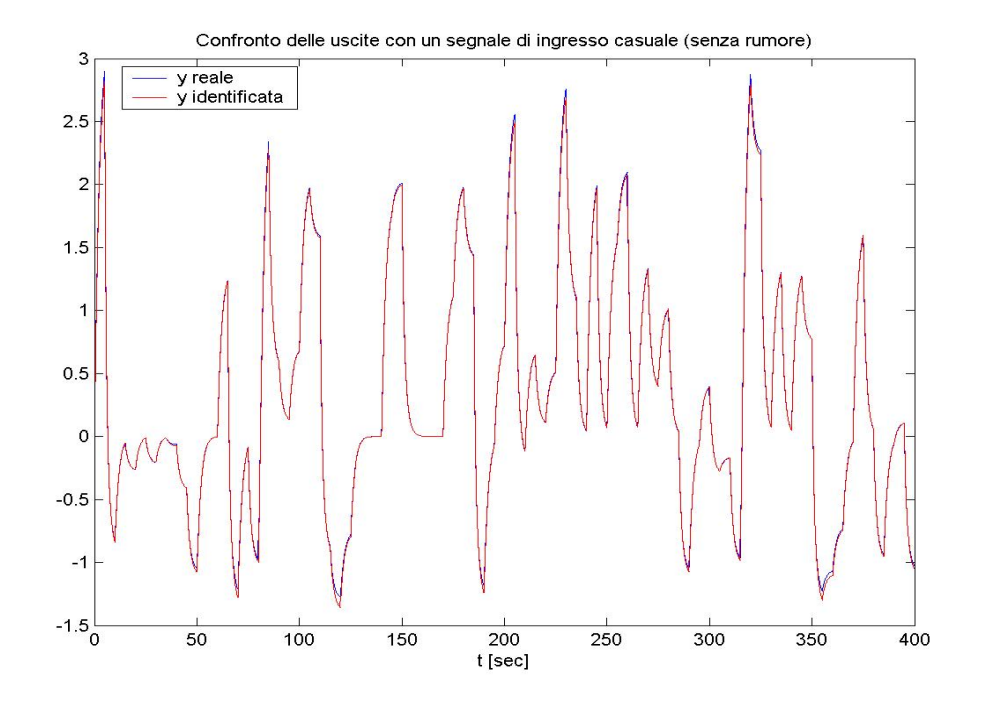

Figura 5.8. Risposta del sistema identificato ad un segnale di ingresso costituito da gradini di ampiezza casuale

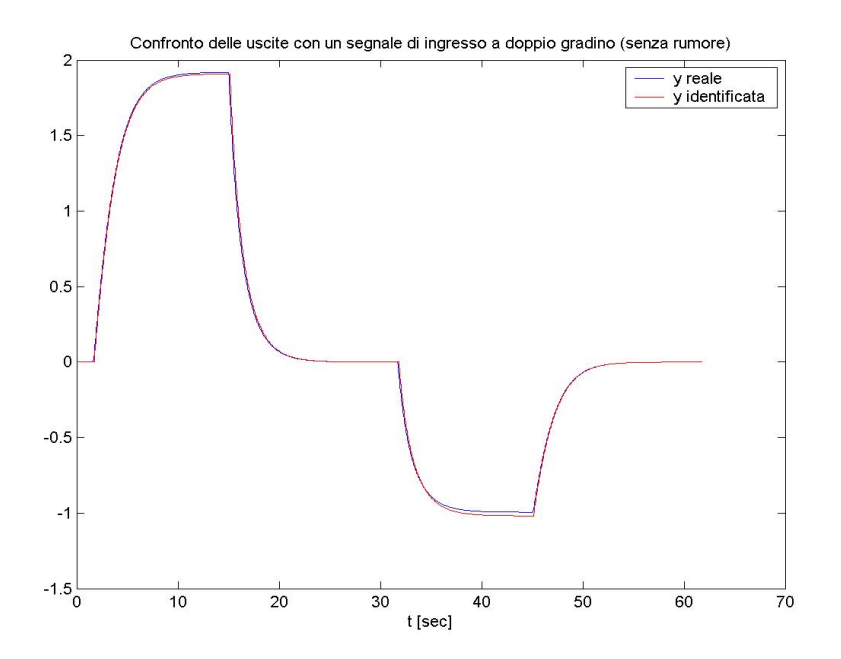

Figura 5.9. Risposta del sistema identificato ad un segnale di ingresso a doppio gradino

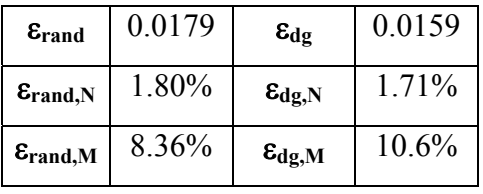

#### **PROVA 2.**

In questa seconda prova intendiamo valutare le prestazioni dell'algoritmo di identificazione in presenza di rumore. Aggiungiamo all'uscita del rumore bianco in modo tale che ν=0.5% e poniamo *n*=1, *m=*3, *q*=2. I risultati ottenuti, in questo caso, sono:

 $\hat{f}^{-1}(y) = -0.1432 \cdot y^3 - 0.2158 \cdot y^2 + y$  $\hat{f}(x) = 0.2587 \cdot x^2 + 1.0295 \cdot x$ **1 1 1 0 9327** <sup>−</sup> −  $\hat{G}(z) = \frac{z^{-1}}{1 - 0.9327 \cdot z}$ 

Nella figura 5.10 la non linearità di uscita identificata viene confrontata graficamente con quella reale:

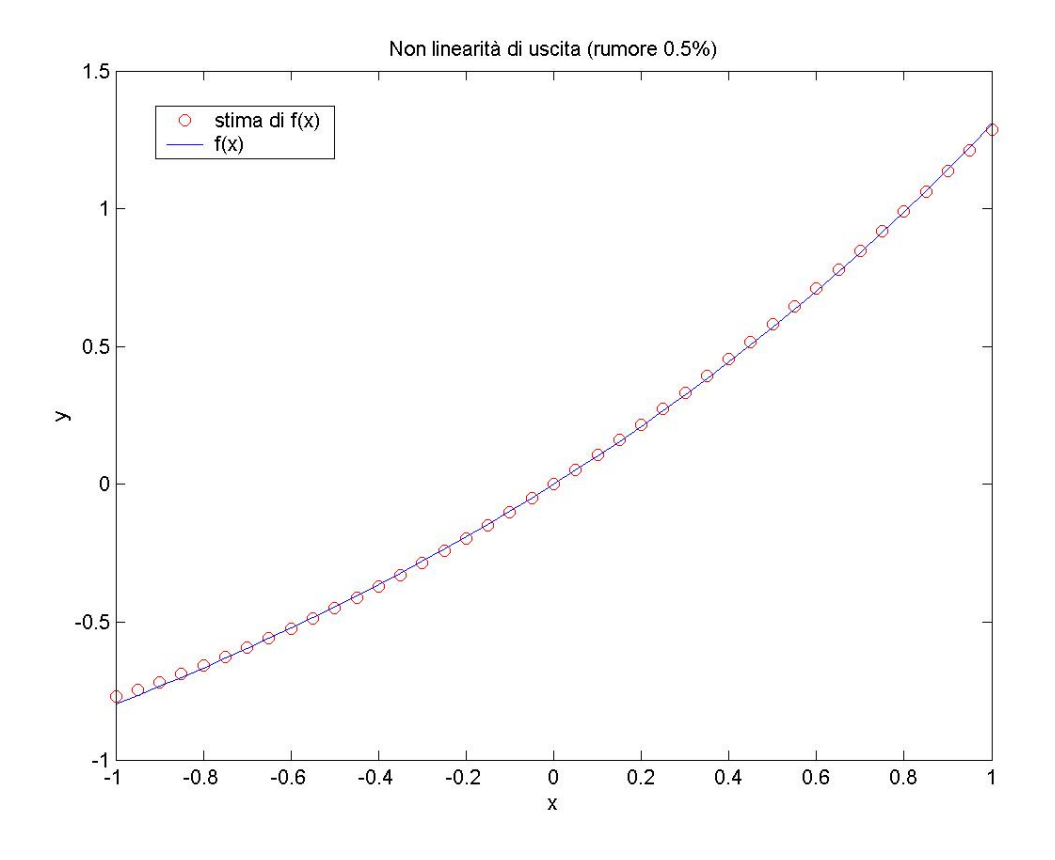

Figura 5.10. Non linearità di uscita stimata

La presenza del rumore degrada leggermente la qualità della stima della *f(x)*, che resta comunque accettabile. Proseguiamo esaminando la risposta al gradino della *G(z)* identificata:

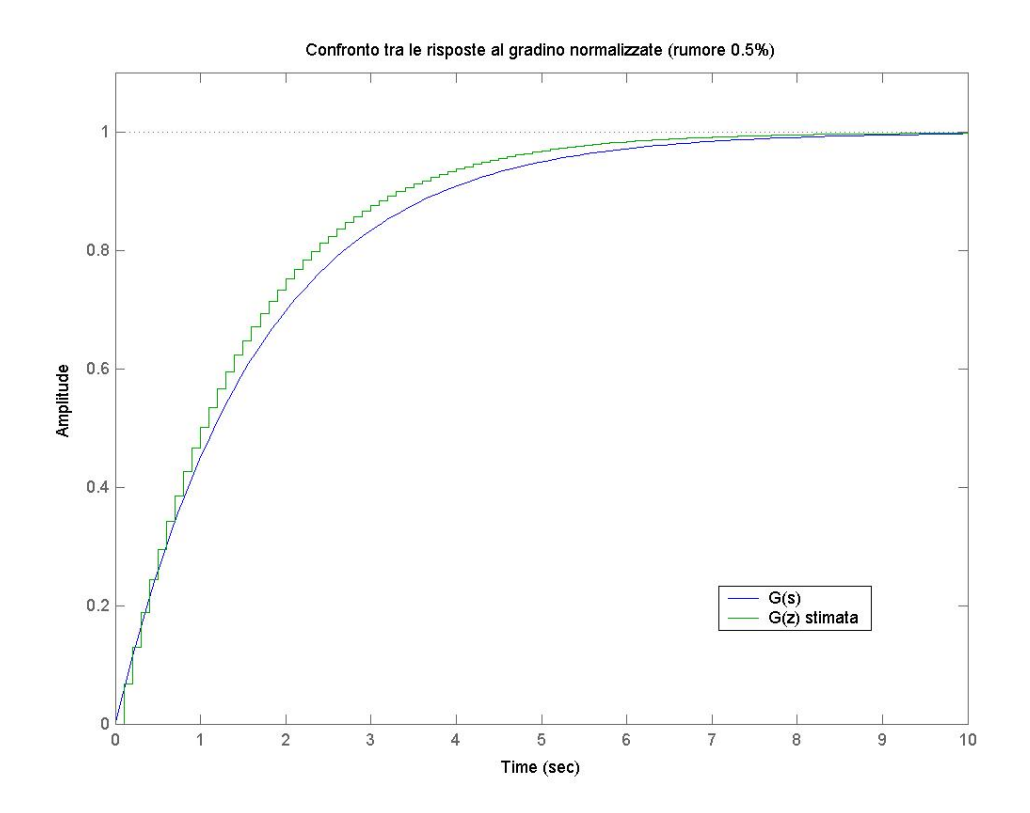

Figura 5.11. Risposta al gradino della parte lineare stimata

Si può constatare che il tempo di salita della parte lineare stimata è inferiore rispetto a quello atteso. In questo caso il peggioramento delle prestazioni dell'algoritmo è più marcato rispetto a quello riscontrabile in figura 5.10. Passiamo ora a valutare la bontà dell'identificazione della non linearità di ingresso (figura 5.12):

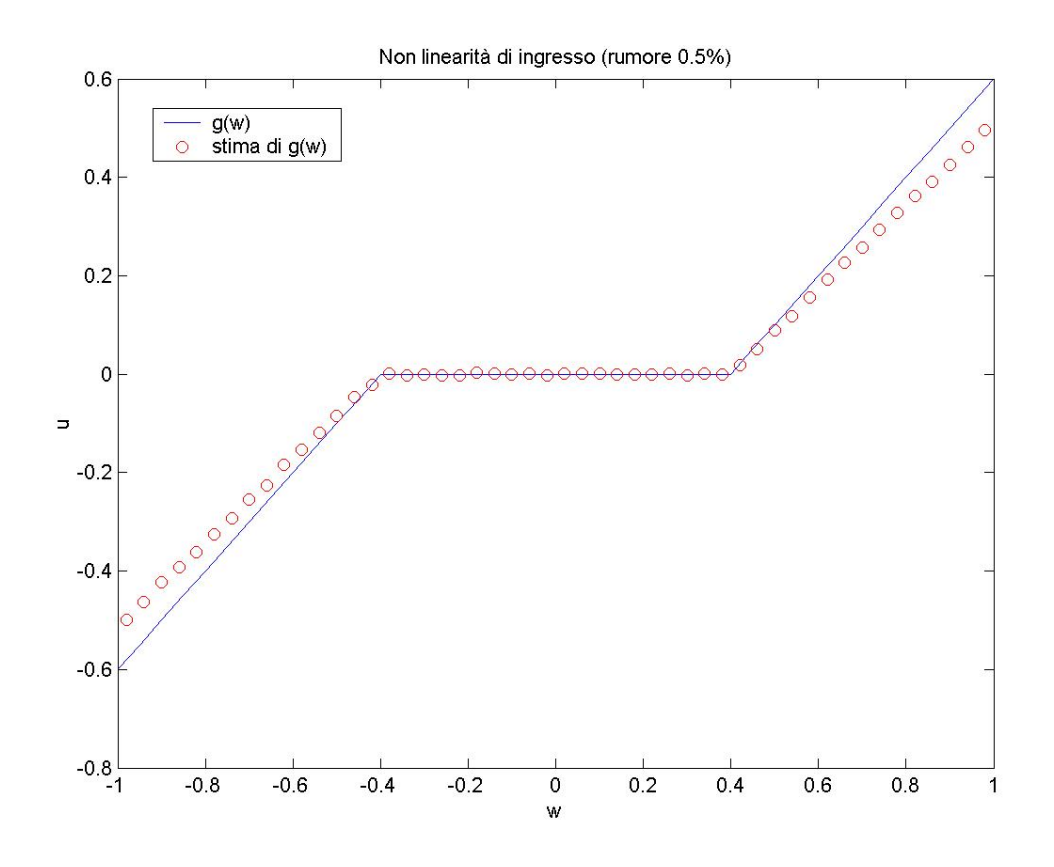

Figura 5.12. Non linearità di ingresso stimata.

Si vede che, anche se l'ampiezza della zona morta è stata stimata in modo soddisfacente, si ha un errore consistente nella valutazione della pendenza della non linearità al di fuori della zona morta stessa. Le figure 5.13 e 5.14 mostrano, rispettivamente, la risposta del sistema identificato ad un ingresso costituito da una sequenza di gradini di ampiezza casuale e ad un ingresso a doppio gradino.

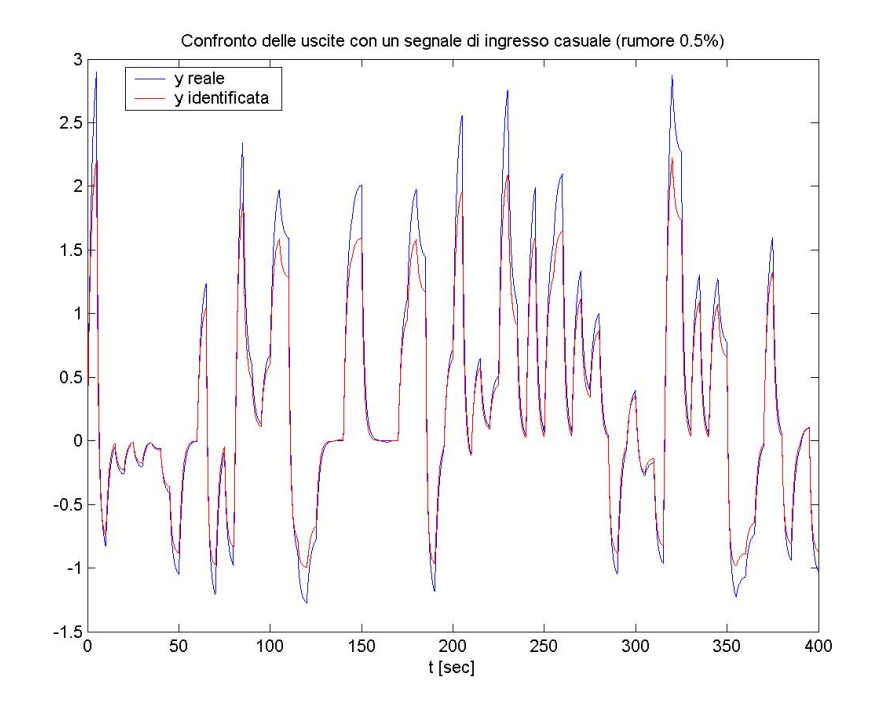

Figura 5.13. Risposta del sistema identificato ad un segnale di ingresso costituito da gradini di ampiezza casuale

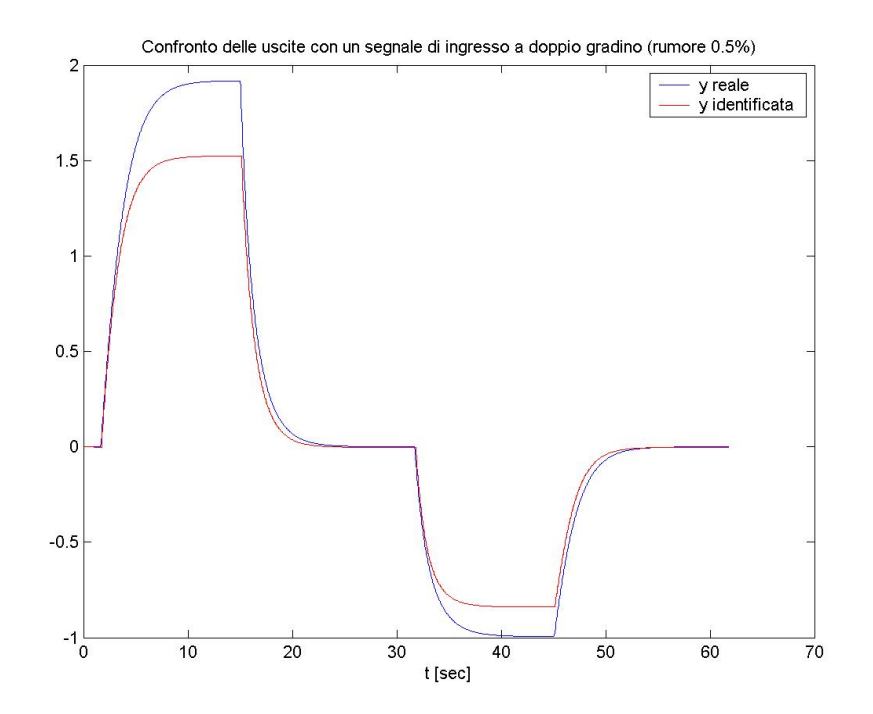

Figura 5.14. Risposta del sistema identificato ad un segnale di ingresso a doppio gradino

E' evidente che, anche se il rumore aggiunto sull'uscita del sistema non è particolarmente intenso, il comportamento del sistema identificato si discosta da quello del sistema reale in modo significativo sia da un punto di vista statico che da un punto di vista dinamico; la seguente tabella conferma questo giudizio:

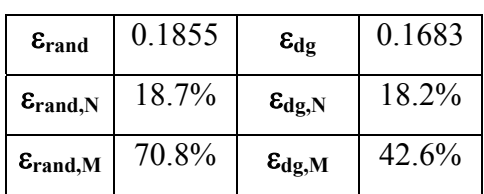

## • **SISTEMA 2.**

Si consideri il seguente sistema Hammerstein-Wiener:

o *g(w):* saturazione oltre -0.5 e 0.5

○ 
$$
G(s) = \frac{1}{(s+1.5) \cdot (s+1)}
$$
  
○  $f(x) = x^3 + x$ 

Si supponga che l'ingresso vari all'interno dell'intervallo [-1, 1] e che sia campionato con periodo *T=*0.1s. Le simulazioni effettuate per identificare il sistema hanno avuto durata 200s (corrispondenti a 2000 campioni dell'ingresso).

La funzione di trasferimento in tempo discreto, con *T*=0.1, associata alla *G(s)* risulta essere:

$$
G(z) = \frac{\textbf{0.004602}\cdot z^{-1} + \textbf{0.004235}\cdot z^{-2}}{\textbf{1-1.766}\cdot z^{-1} + \textbf{0.7788}\cdot z^{-2}} = \frac{\textbf{0.004602}\cdot (\textbf{1} + \textbf{0.9202}\cdot z^{-1})}{\textbf{1-1.766}\cdot z^{-1} + \textbf{0.7788}\cdot z^{-2}}
$$

**PROVA 1.** 

Per la prima prova di identificazione, consideriamo il sistema in assenza di rumore. Fissiamo i seguenti parametri dell'algoritmo di identificazione: *n*=2, *m=*3, *q*=3.

Applicando l'algoritmo di identificazione si sono ottenuti i seguenti risultati:

$$
\hat{f}^{-1}(y) = -0.9487 \cdot y^3 + 0.0004 \cdot y^2 + y
$$

$$
\hat{f}(x) = 1.0007 \cdot y^3 - 0.0002 \cdot y^2 + 0.9998 \cdot y
$$

$$
\hat{G}(z) = \frac{z^{-1} + 0.92 \cdot z^{-2}}{1 - 1.767 \cdot z^{-1} + 0.7785 \cdot z^{-2}}
$$

Valutiamo ora i risultati dell'identificazione da un punto di vista grafico. Iniziamo con la non linearità di uscita, rappresentata in figura 5.15:

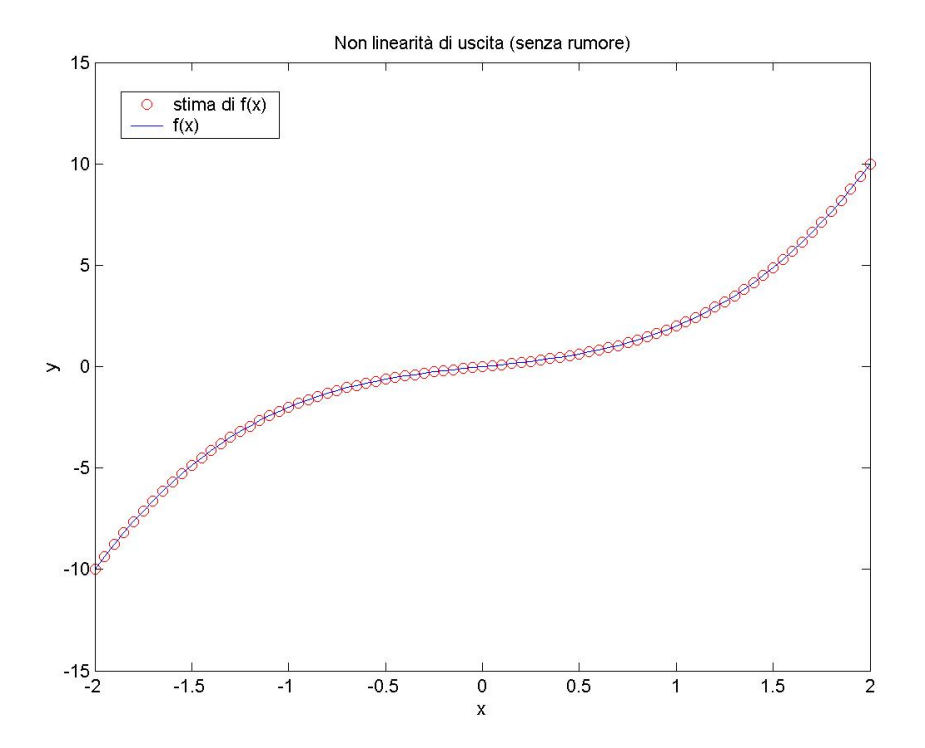

Figura 5.15. Non linearità di uscita stimata

La corrispondenza tra la *f(x)* identificata è quella reale è ottima. Valutiamo adesso la stima della parte lineare del sistema (figura 5.16).

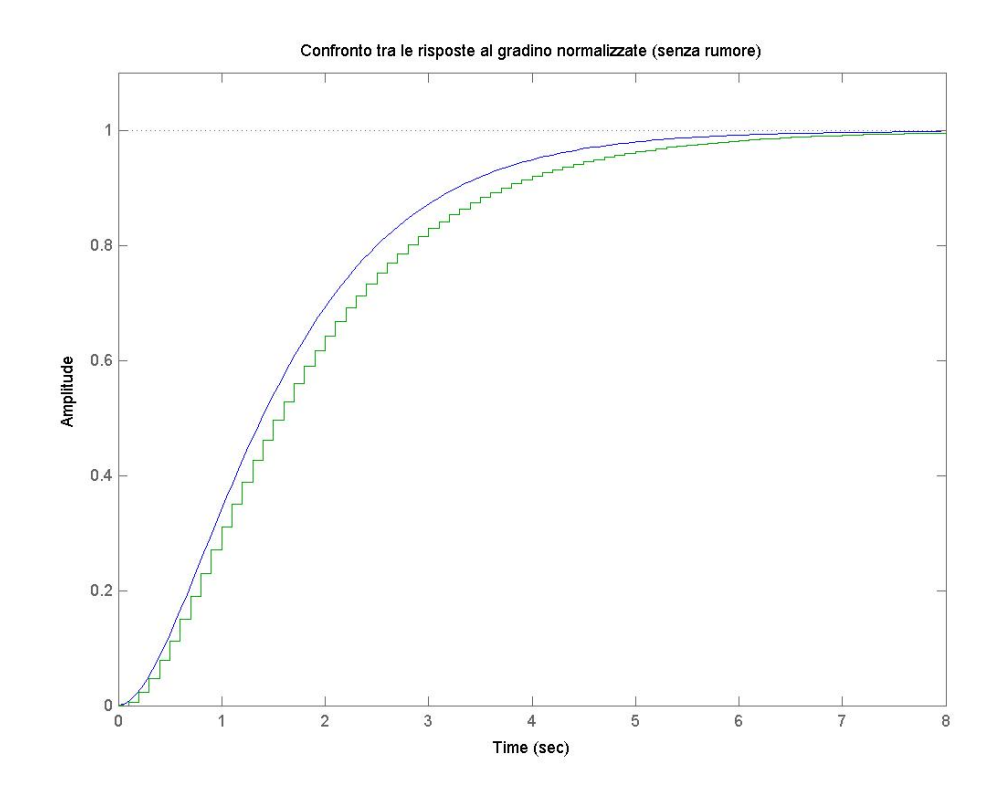

Figura 5.16. Risposta al gradino della parte lineare stimata

Anche se i coefficienti della *G(z)* che sono stati calcolati si discostano molto poco da quelli reali, il comportamento della parte lineare identificata non è del tutto soddisfacente. In figura 5.17 è riportata la non linearità di ingresso identificata, privata delle costanti moltiplicative introdotte negli altri blocchi.

- 91 -

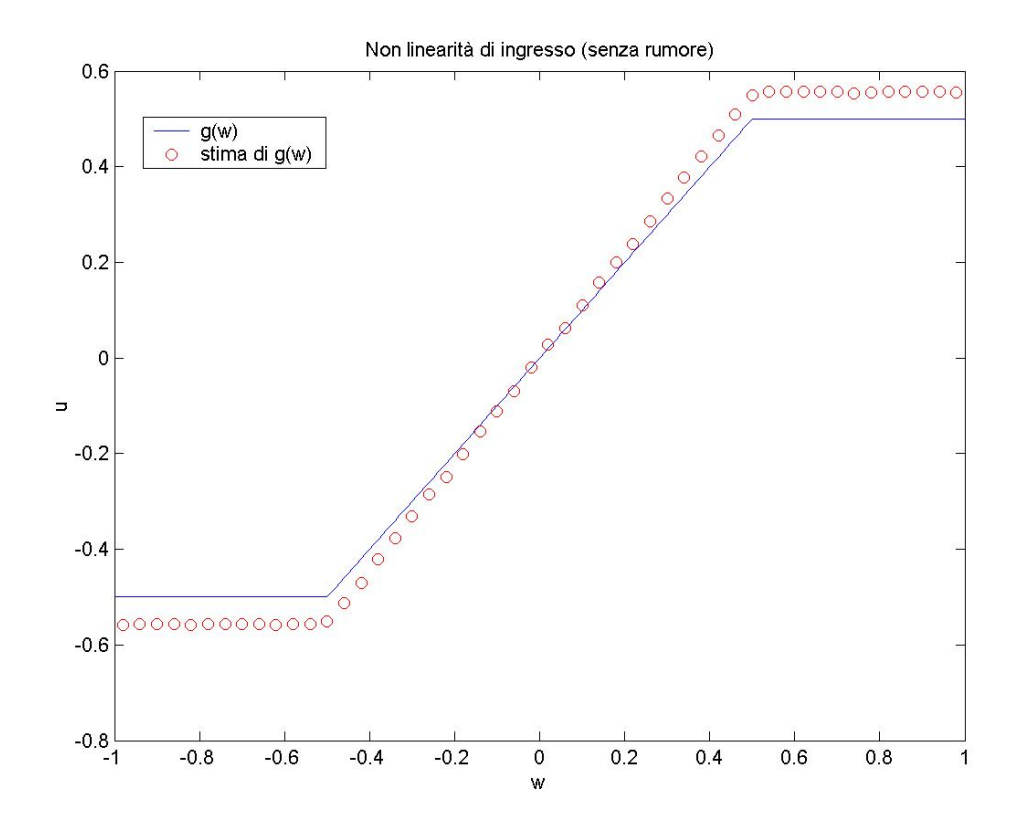

Figura 5.17. Non linearità di ingresso stimata.

E' chiaro che c'è un errore nella stima del guadagno statico della parte lineare, che si riflette su quella della non linearità di ingresso. Per confermare che l'identificazione non ha avuto un totale successo si riportano le risposte del sistema agli ingressi di riferimento (figure 5.18-5.19) e gli indici di prestazione.

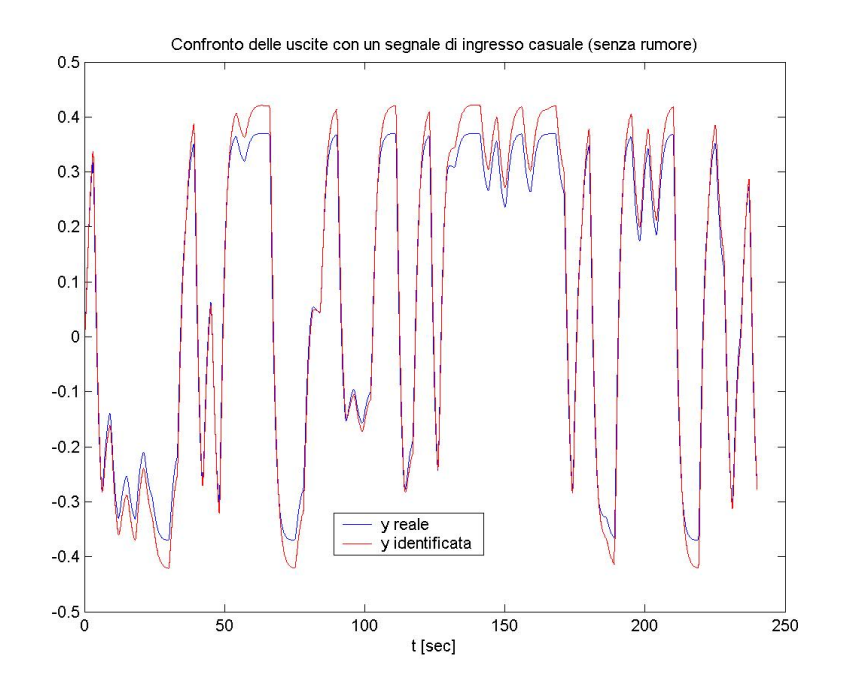

Figura 5.18. Risposta del sistema identificato ad un segnale di ingresso costituito da gradini di ampiezza casuale

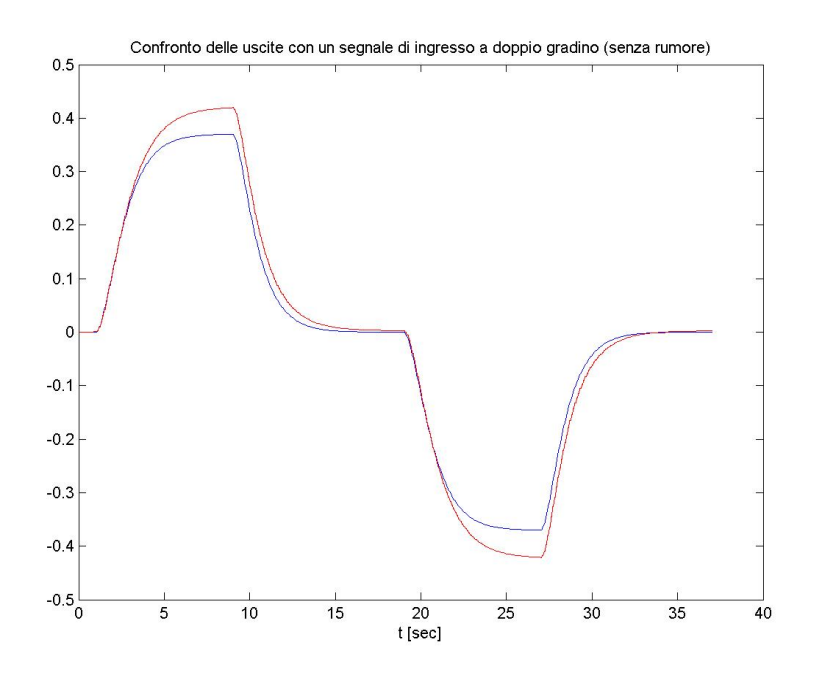

Figura 5.19. Risposta del sistema identificato ad un segnale di ingresso a doppio gradino

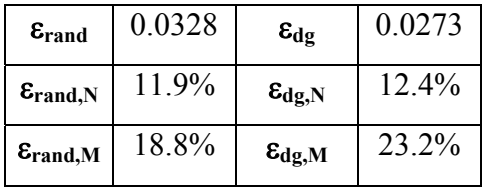

Per raffinare i risultati dell'identificazione potremmo provare a prendere per buone le stime delle due non linearità ed a ripetere la procedura per ottenere una migliore approssimazione della *G(z)*. In un'applicazione reale, non disponendo, ovviamente, dei parametri effettivi del sistema, non si potrebbe procedere in questo modo. Tuttavia, se non si ritiene che l'identificazione abbia dato risultati soddisfacenti, ma si pensa che almeno uno dei blocchi sia stato identificato correttamente, è sempre possibile provare a mantenere fissi i coefficienti di uno o più blocchi e ripetere l'identificazione allo scopo di migliorarne i risultati.

In questo caso si prende il segnale di ingresso e quello di uscita ottenuti dalla simulazione del sistema e da questi si ricavano, attraverso le stime della non linearità di ingresso e dell'inversa della non linearità di uscita, ottenute in precedenza, delle approssimazioni dei segnali *u* e *x*. Si effettua, poi, l'identificazione fornendo come ingresso e uscita del sistema i segnali così ricavati, allo scopo di valutare la parte lineare. Si ottiene così:

$$
\hat{G}(z) = \frac{z^{-1} + 0.92 \cdot z^{-2}}{1 - 1.766 \cdot z^{-1} + 0.7788 \cdot z^{-2}}
$$

la cui risposta al gradino è riportata in figura 5.20.

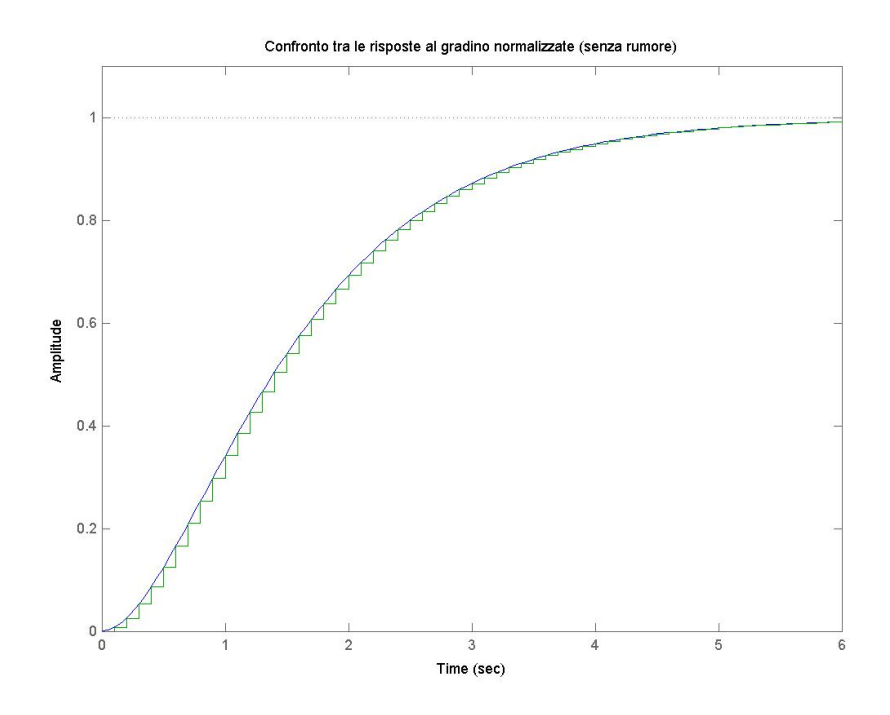

Figura 5.20. Risposta al gradino della parte lineare stimata

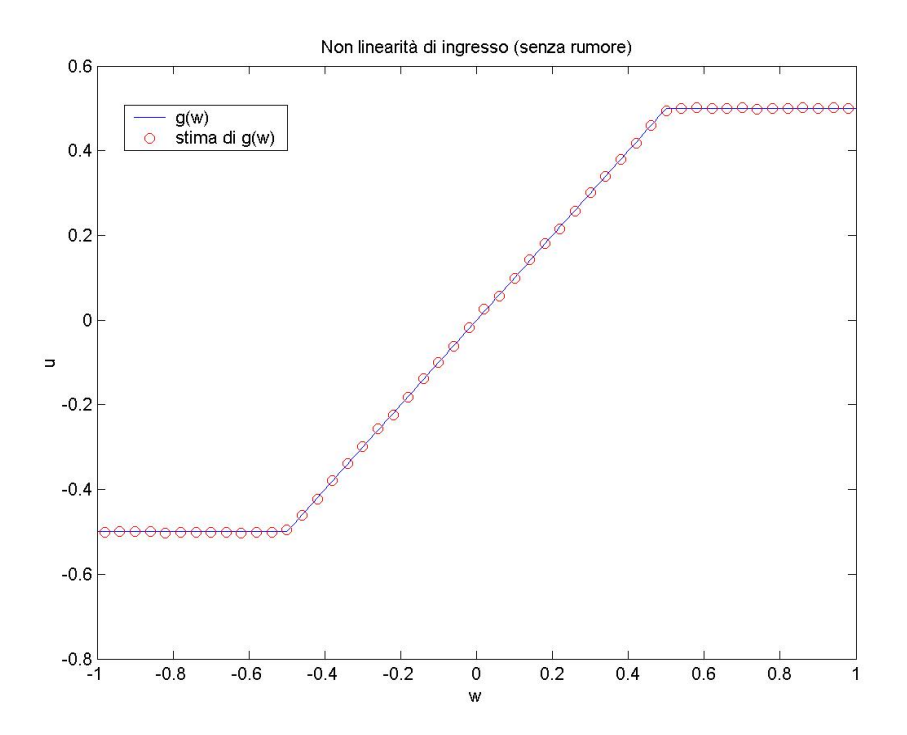

Figura 5.21. Non linearità di ingresso stimata.

- 95 -

I risultati ottenuti sono ottimi; si noti che il grafico che rappresenta la *g(w)* stimata è stato corretto, tenendo conto della variazione del guadagno statico della *G(z)* appena calcolata, rispetto a quella trovata in precedenza. Ecco la risposta del sistema identificato ad un ingresso a doppio gradino (figura 5.22) e gli indici di prestazione (la risposta ad un ingresso a gradini di ampiezza casuale non è riportata, dal momento che è praticamente coincidente con quella del sistema reale):

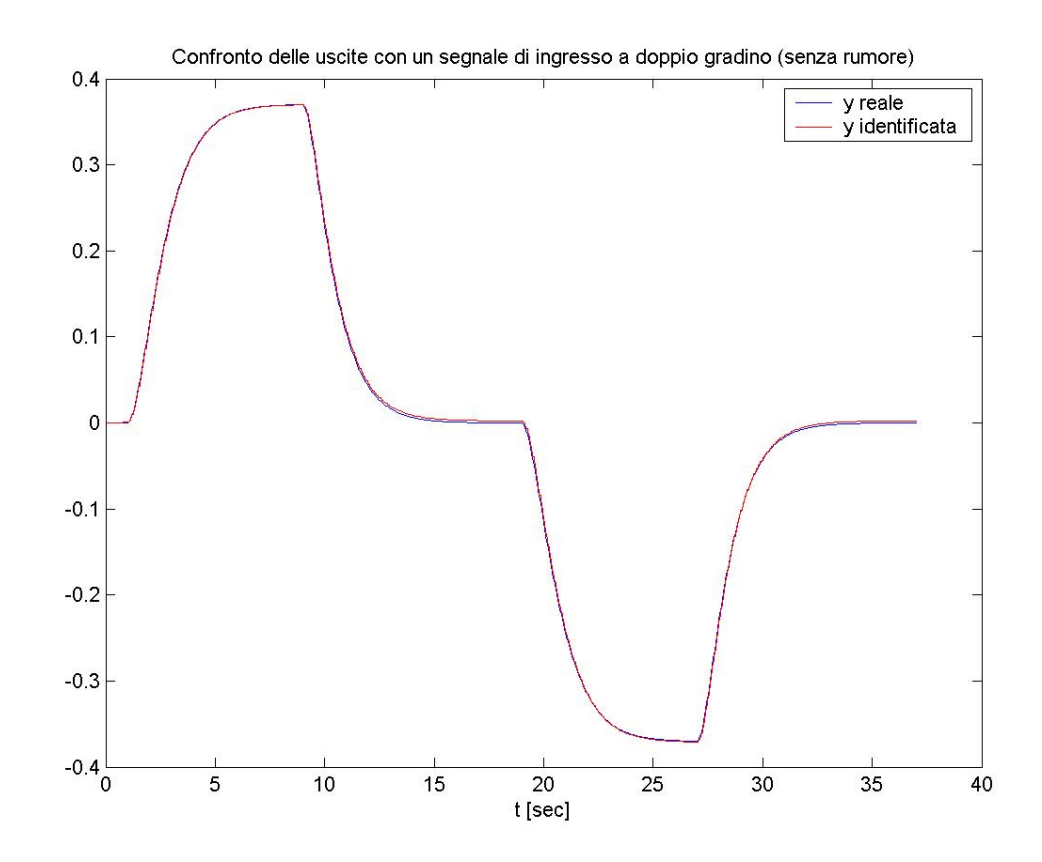

Figura 5.22. Risposta del sistema identificato ad un segnale di ingresso a doppio gradino

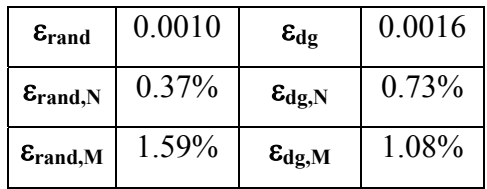

#### **PROVA 2.**

Adesso si vogliono valutare le prestazioni dell'algoritmo di identificazione in presenza di rumore. Aggiungiamo all'uscita del rumore bianco in modo tale che ν=0.0013% e poniamo *n*=2, *m=*3, *q*=3. Come nella prova precedente, la *G(z)* è stata valutata in due passaggi. I risultati ottenuti in questo caso sono:

$$
\hat{f}^{-1}(y) = -1.0911 \cdot y^3 - 0.0.0039 \cdot y^2 + y
$$

$$
\hat{f}(x) = 1.1597 \cdot x^3 - 0.0039 \cdot x^2 + 0.9998 \cdot x
$$

$$
\hat{G}(z) = \frac{z^{-1} + 0.92 \cdot z^{-2}}{1 - 1.764 \cdot z^{-1} + 0.7793}
$$

Nella figura 5.23 la non linearità di uscita identificata viene confrontata graficamente con quella reale (figura 5.23)

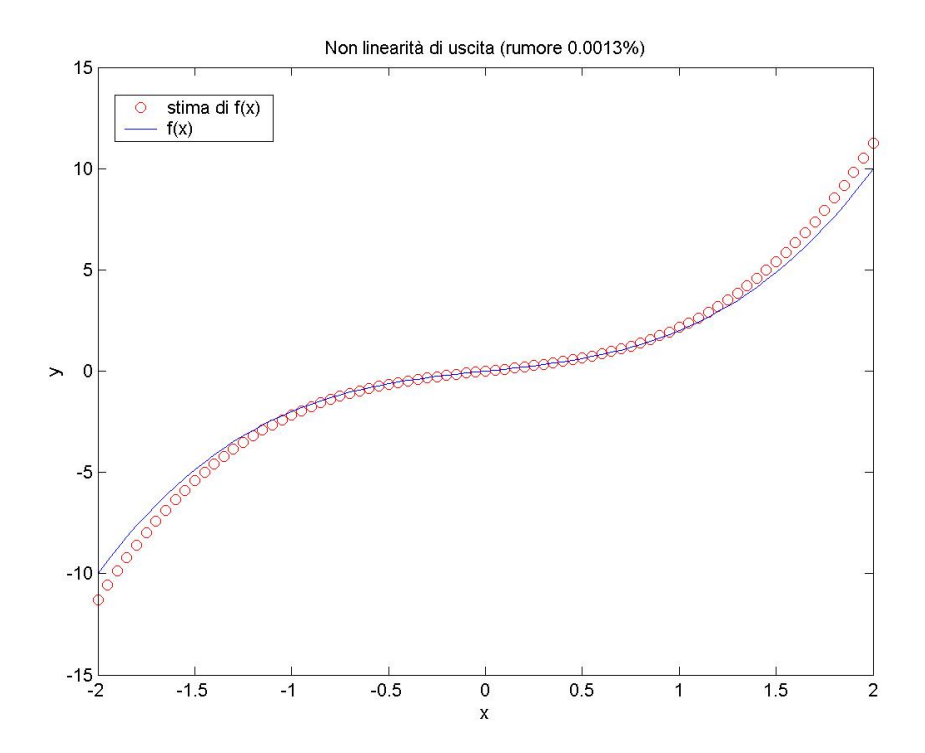

Figura 5.23. Non linearità di uscita stimata

La presenza del rumore ha causato un leggero decadimento della qualità dell'identificazione. Vediamo cosa è successo per quanto riguarda la parte lineare (figura 5.24):

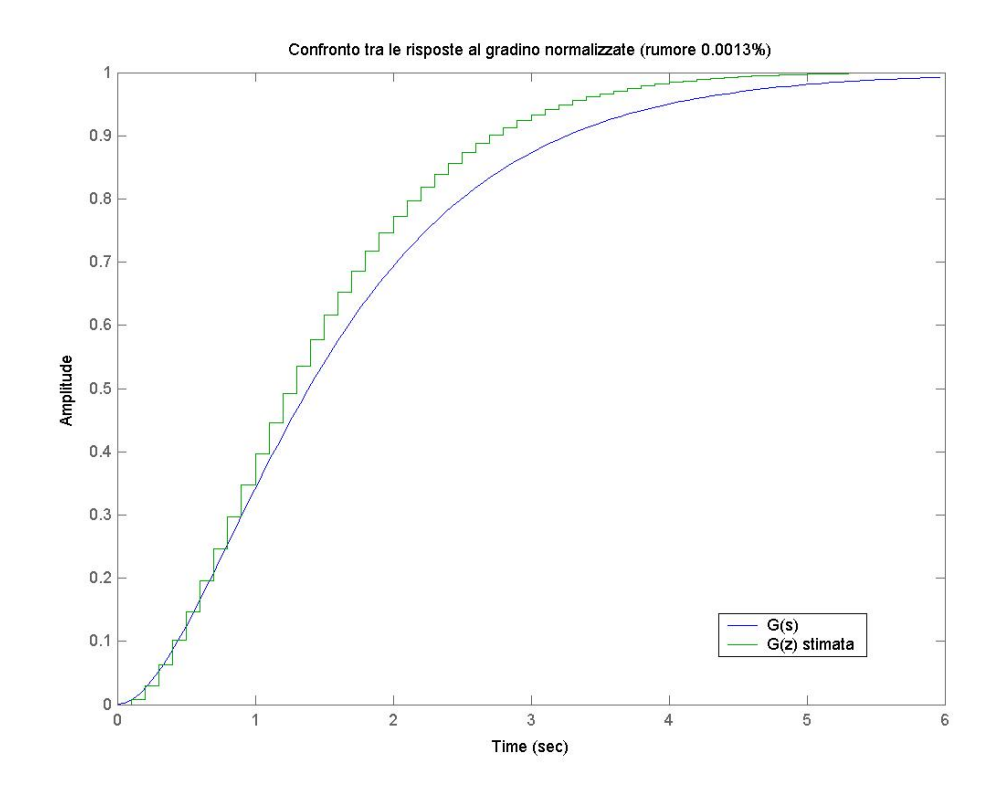

Figura 5.24. Risposta al gradino della parte lineare stimata

Il sistema identificato ha una risposta più rapida rispetto a quella del sistema reale. Occupiamoci ora della non linearità di ingresso (figura 5.25).

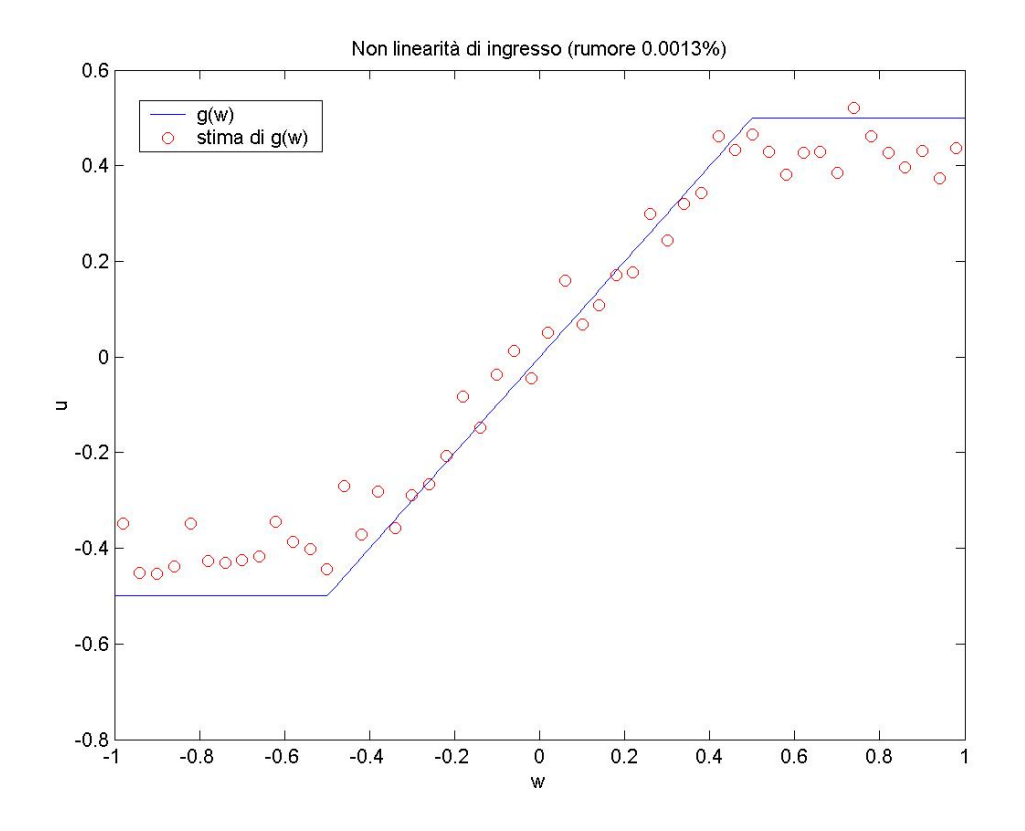

Figura 5.25. Non linearità di ingresso stimata.

Sebbene i punti stimati seguano, in qualche modo, l'andamento della *g(w)*, sono troppo dispersi perché i risultati dell'identificazione possano essere considerati accettabili. Per completare il quadro della situazione, vediamo la risposta del sistema identificato ai segnali di prova (figure 5.26-5.27) e gli indici di qualità:

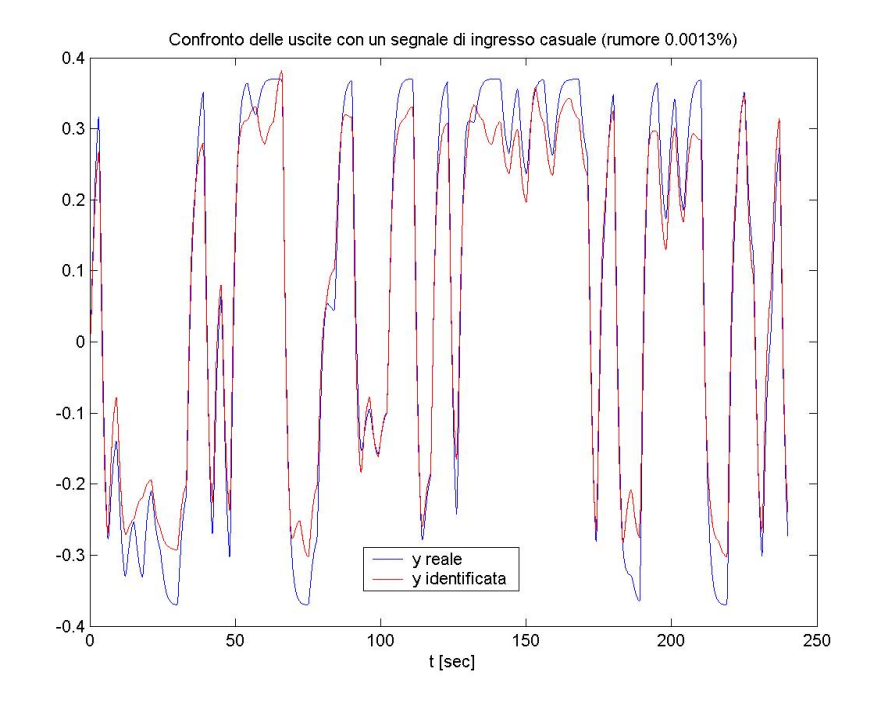

Figura 5.26. Risposta del sistema identificato ad un segnale di ingresso costituito da gradini di ampiezza casuale

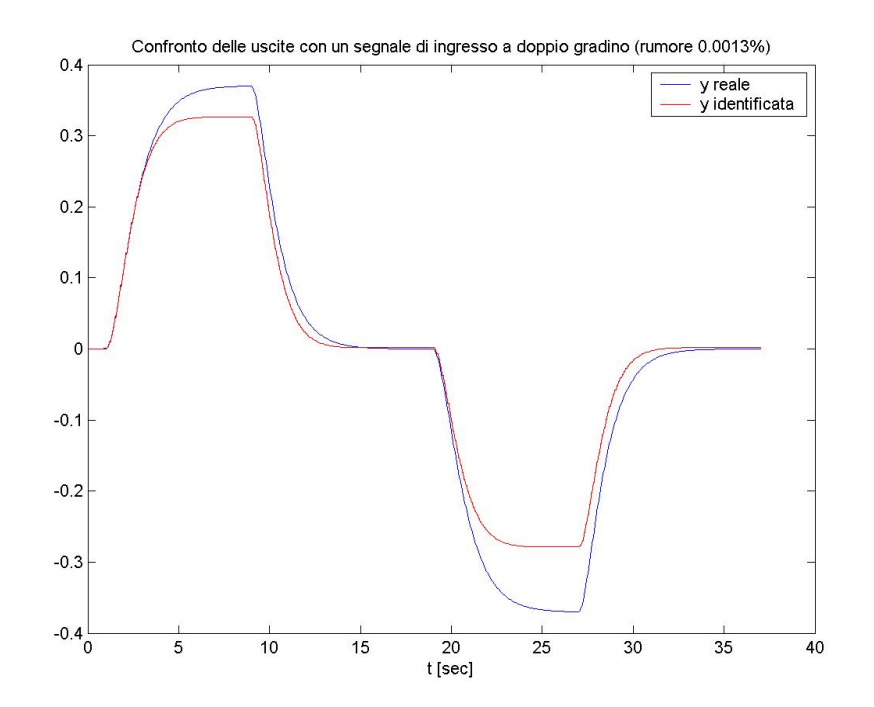

Figura 5.27. Risposta del sistema identificato ad un segnale di ingresso a doppio gradino

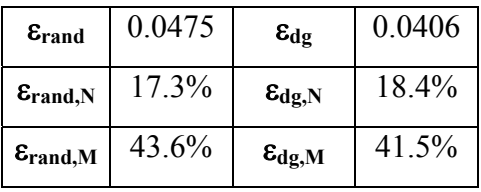

Dalle prove fatte finora si conclude che l'algoritmo proposto ha delle prestazioni molto buone quando non si è in presenza di rumore; si noti inoltre che si sono usate delle non linearità di ingresso (deadzone, saturazione) non approssimabili con polinomi, e che spesso creano delle difficoltà nell'identificare i sistemi che le contengono. Tuttavia si deve osservare che le presenza di rumore, anche con un rapporto segnale/rumore molto alto, fa scadere la qualità delle stime ottenute in modo inaccettabile.

## • **SISTEMA 3.**

Da ora in avanti prenderemo in considerazione sistemi la cui non linearità di ingresso sia polinomiale, in modo da poter applicare l'algoritmo che fa uso della tecnica delle funzioni modulanti per l'identificazione della parte Hammerstein e da poter confrontare i risultati ottenuti con entrambi gli algoritmi.

Si prenda il seguente sistema Hammerstein-Wiener:

$$
g(w) = w3 + 0.5w2 - w
$$
  
○ 
$$
G(s) = \frac{2 \cdot (s + 1)}{(s + 2) \cdot (s + 3)}
$$
  
○ 
$$
f(x) = x3 + x
$$

Si supponga che l'ingresso vari all'interno dell'intervallo [-1, 1] e che sia campionato con periodo *T=*0.5s. Le simulazioni effettuate per identificare il sistema hanno avuto durata 500s (corrispondenti a 1000 campioni dell'ingresso). E' stato scelto *T*=0.5s perché con periodi di campionamento più piccoli l'identificazione non dà risultati accettabili. D'altra parte la costante di tempo dominante del sistema è τ=0.5s=*T*, perciò la *G(z)* stimata dall'algoritmo, se anche approssimasse bene la *G(s)*, non sarebbe utilizzabile perché si riferisce ad un periodo di campionamento eccessivamente lungo.

La funzione di trasferimento in tempo discreto, con *T*=0.5, associata alla *G(s)*, risulta essere:

$$
G(z) = \frac{0.4037 \cdot z^{-1} - 0.24 \cdot z^{-2}}{1 - 0.591 \cdot z^{-1} + 0.08208 \cdot z^{-2}} = \frac{0.4037 \cdot (z^{-1} - 0.5945 \cdot z^{-2})}{1 - 0.591 \cdot z^{-1} + 0.08208 \cdot z^{-2}}
$$

#### **PROVA 1.**

Consideriamo il sistema in assenza di rumore. Fissiamo i seguenti parametri dell'algoritmo di identificazione: *n*=2, *m=*5, *q*=3.

Applicando l'algoritmo di identificazione di base si sono ottenuti i seguenti risultati:

$$
\hat{f}^{-1}(y) = 1.7306 \cdot y^5 + 0.1342 \cdot y^4 - 0.9827 \cdot y^3 - 0.0023 \cdot y^2 + y
$$
  

$$
\hat{f}(x) = 0.9987 \cdot y^3 + 0.0003 \cdot y^2 + y
$$
  

$$
\hat{G}(z) = \frac{z^{-1} - 0.05944 \cdot z^{-2}}{1 - 0.5825 \cdot z^{-1} + 0.08314 \cdot z^{-2}}
$$

La parte Hammerstein identificata con la tecnica delle funzioni modulanti è (finestra di integrazione ampia 2s):

 $0.1667 \cdot s^2 + 0.8335 \cdot s + 1$  $0.9835 \cdot s + 1$  $\hat{G}(s) = \frac{0.9835 \cdot s + 1}{0.1667 \cdot s^2 + 0.8335 \cdot s + 1}$ (ricordiamo che: **3**  $\cdot$  (0.1667  $\cdot$  s<sup>2</sup> + 0.8333  $\cdot$  s + 1) **1**  $G(s) = \frac{s+1}{3 \cdot (0.1667 \cdot s^2 + 0.8333 \cdot s + 1)})$  $\hat{g}(w) =$  0.3334  $\cdot$   $w^3$  + 0.1666  $\cdot$   $w^2$  - 0.3333  $\cdot$   $w$ 

Valutiamo la stima della non linearità di uscita, rappresentata graficamente in figura 5.28.

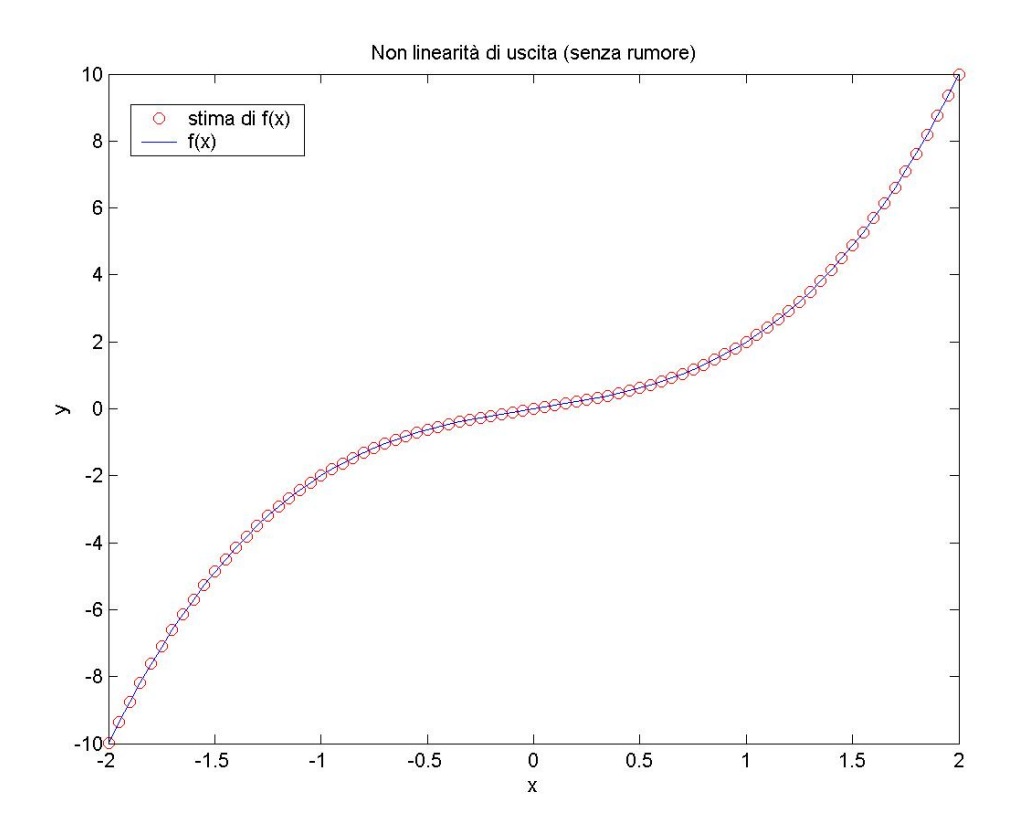

Figura 5.28. Non linearità di uscita stimata

La stima, come si può vedere, è ottima. Confrontiamo adesso la risposta al gradino della parte lineare del sistema originale con quelle delle stime effettuate con i due algoritmi proposti:

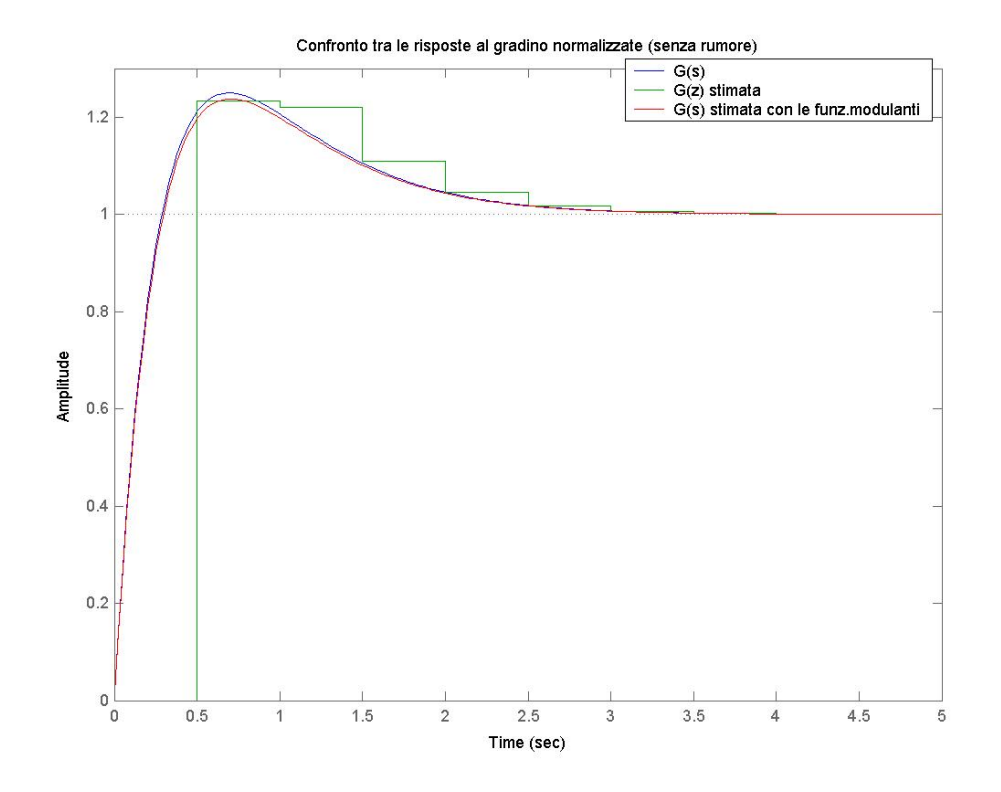

Figura 5.29. Risposta al gradino della parte lineare stimata

La risposta della *G(z)* stimata coincide (negli istanti di campionamento) con quella della *G(s)*, anche se con una certa approssimazione; la corrispondenza tra la funzione di trasferimento reale e quella stimata con la tecnica delle funzioni modulanti è invece molto buona. E' anche chiaro che la scelta del tempo di campionamento è tutt'altro che ottimale. Confrontiamo infine i risultati dell'identificazione della non linearità di ingresso ottenuti con i due metodi (figura 5.30-5.31).

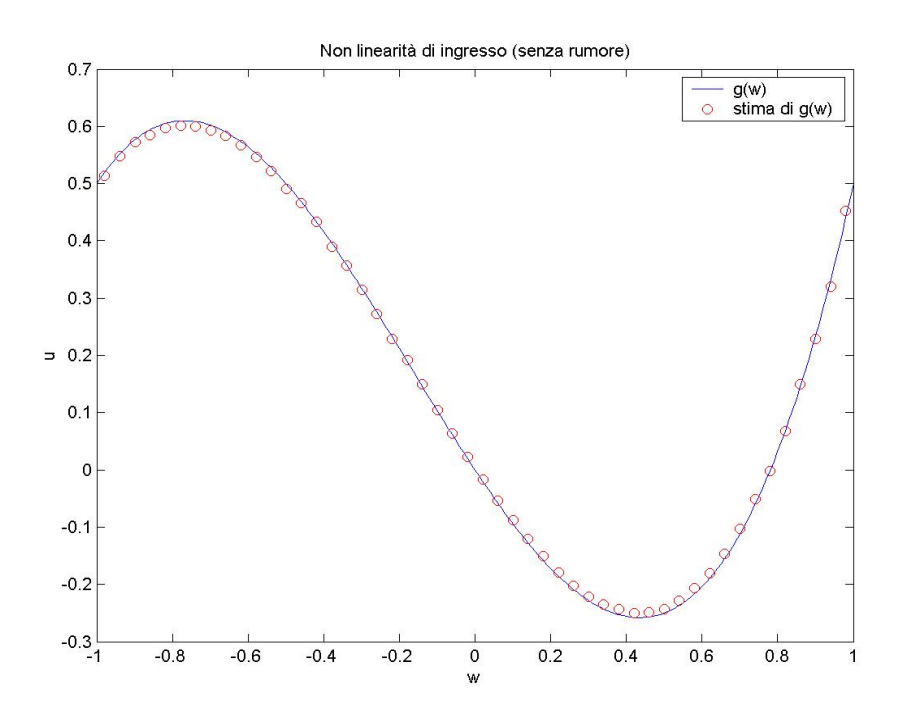

Figura 5.30. Non linearità di ingresso stimata.

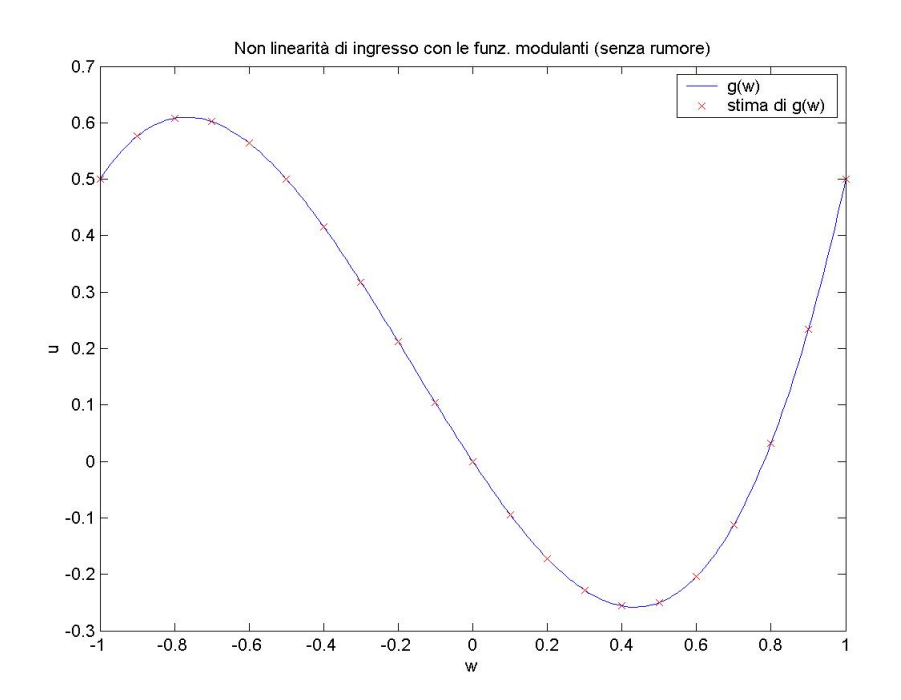

Figura 5.31. Non linearità di ingresso stimata con l'uso delle funzioni modulanti.

Il risultato, per quanto buono in entrambi i casi, è migliore con l'uso della tecnica delle funzioni modulanti. Mostriamo infine la risposta dei modelli stimati ad un ingresso a doppio gradino (figura 5.32) e gli indici di qualità.

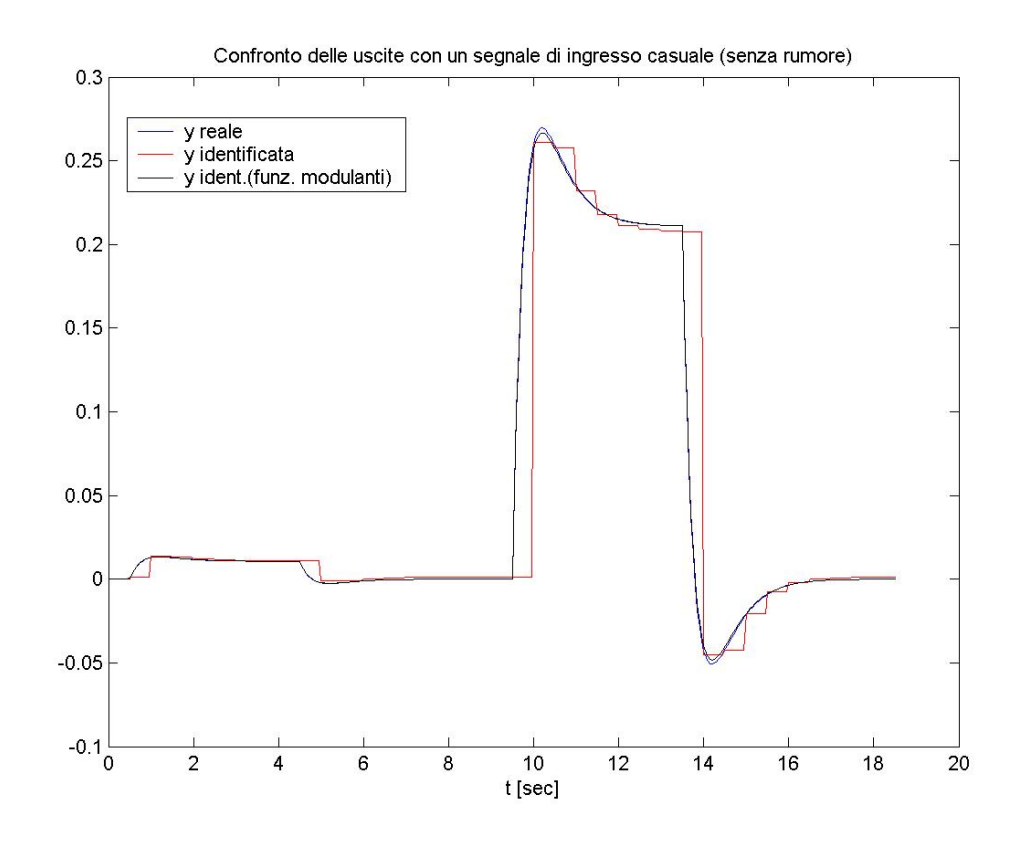

Figura 5.32. Risposta del sistema identificato ad un segnale di ingresso a doppio gradino

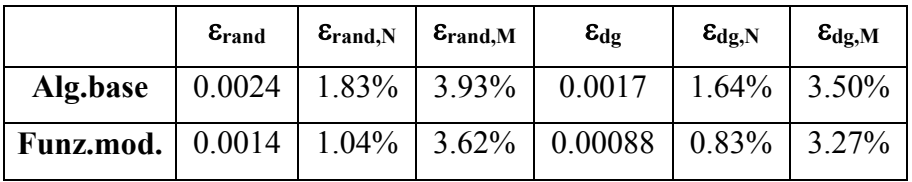

Entrambi gli algoritmi hanno buone prestazioni (limitandosi a valutare quello che succede negli istanti di campionamento), con una leggera prevalenza dell'algoritmo che usa il metodo delle funzioni modulanti.

Nella figura 5.33 è riportato l'andamento dell'errore sull'uscita al variare di *m*  (cfr. figura 5.34 che si limita agli *m* dispari). Si trova così una conferma a quanto detto nel paragrafo 3.7.3 e si capisce perché per questa prova si è scelto proprio *m*=5 (e perché nelle diverse prove si sono scelti proprio certi valori di *m*).

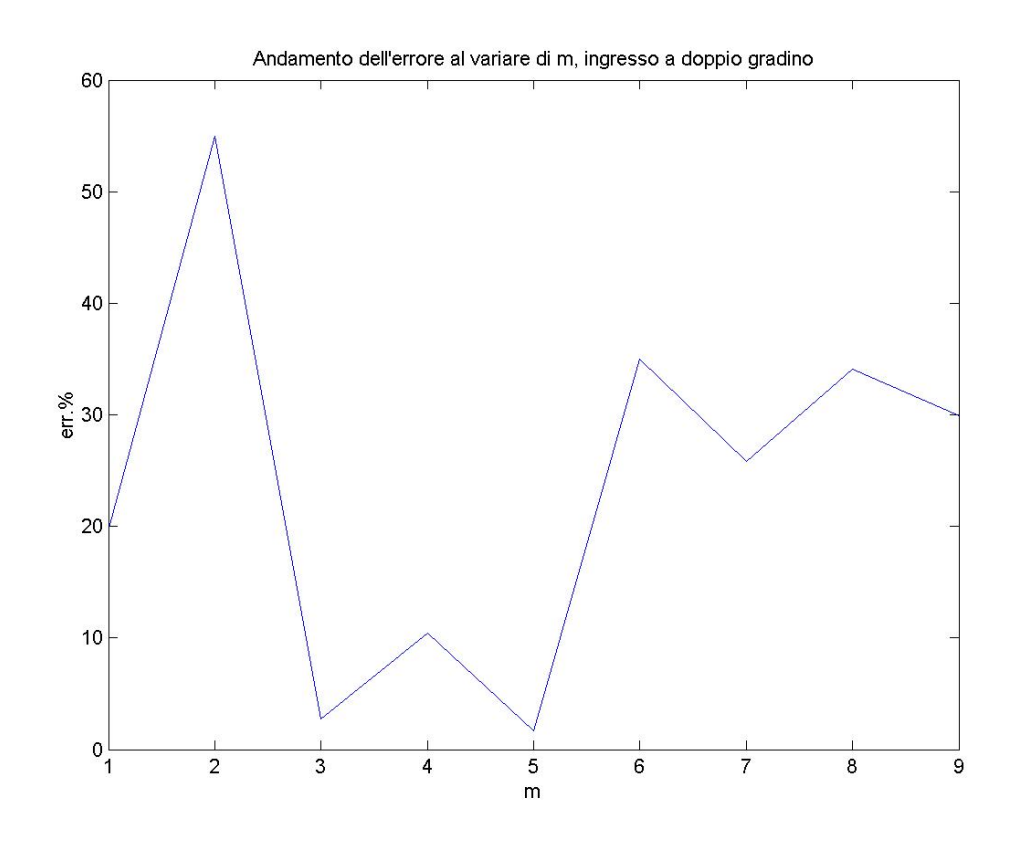

Figura 5.33. Errore sull'uscita al variare di *m*

Si nota che per gli *m* pari l'errore è maggiore che per quelli dispari; questo è probabilmente dovuto al fatto che la *f(x)* e la sua inversa sono dispari ed hanno coefficienti diversi da zero solo per i termini di grado dispari. Più significativo è il grafico relativo ai soli *m* dispari, riportato in figura 5.34.

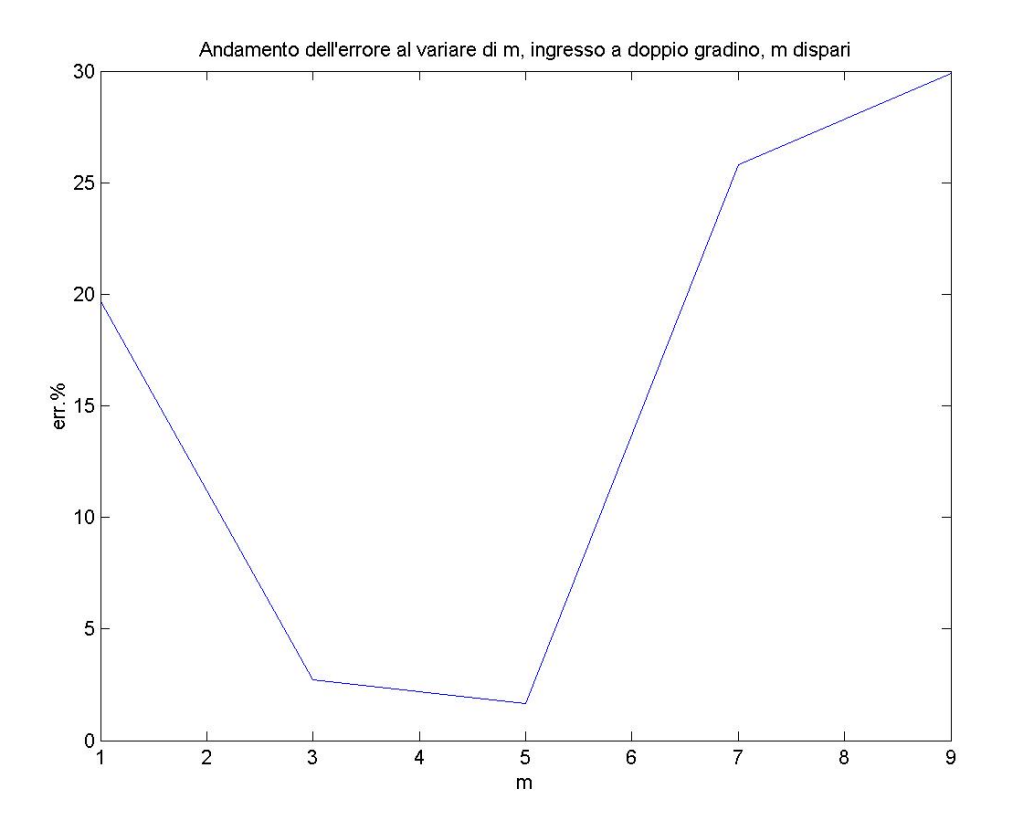

Figura 5.34. Errore sull'uscita al variare di *m*, per *m* dispari

#### **PROVA 2.**

Per la seconda prova si aggiunga sull'uscita del rumore bianco tale da rendere ν=0.18%. Si fissino inoltre i seguenti parametri dell'algoritmo di identificazione: *n*=2, *m=*4, *q*=3. In questo caso, per avere delle prestazioni accettabili, non è stato possibile scegliere un periodo di campionamento inferiore a *T*=1; perciò i problemi legati alla scelta del periodo di campionamento diventano ancora più evidenti. Per *T*=1, la funzione di trasferimento TD associata alla *G(s)* è:

$$
G(z) = \frac{\mathbf{0.4023} \cdot (z^{-1} - 0.3192 \cdot z^{-2})}{\mathbf{1 - 0.1851} \cdot z^{-1} + 0.006738 \cdot z^{-2}}
$$

Applicando l'algoritmo di identificazione di base si sono ottenuti i seguenti risultati:

$$
\hat{f}^{-1}(y) = 0.0362 \cdot y^4 - 0.7594 \cdot y^3 - 0.0047 \cdot y^2 + y
$$

$$
\hat{f}(x) = 0.9399 \cdot y^3 + 0.0004 \cdot y^2 + 0.9975 \cdot y
$$

$$
\hat{G}(z) = \frac{z^{-1} - 0.3157 \cdot z^{-2}}{1 - 0.01621 \cdot z^{-1} + 0.009246 \cdot z^{-2}}
$$

La parte Hammerstein identificata con la tecnica delle funzioni modulanti è (finestra di integrazione ampia 2s):

$$
\hat{G}(s) = \frac{\mathbf{0.9835} \cdot s + \mathbf{1}}{\mathbf{0.1667} \cdot s^2 + \mathbf{0.8326} \cdot s + \mathbf{1}}
$$
  
(ricordiamo che:  $G(s) = \frac{s + \mathbf{1}}{3 \cdot (\mathbf{0.1667} \cdot s^2 + \mathbf{0.8333} \cdot s + \mathbf{1})})$   
 $\hat{g}(w) = \mathbf{0.3343} \cdot w^3 + \mathbf{0.1673} \cdot w^2 - \mathbf{0.3340} \cdot w$ 

La non linearità di uscita ottenuta è riportata in figura 5.35.

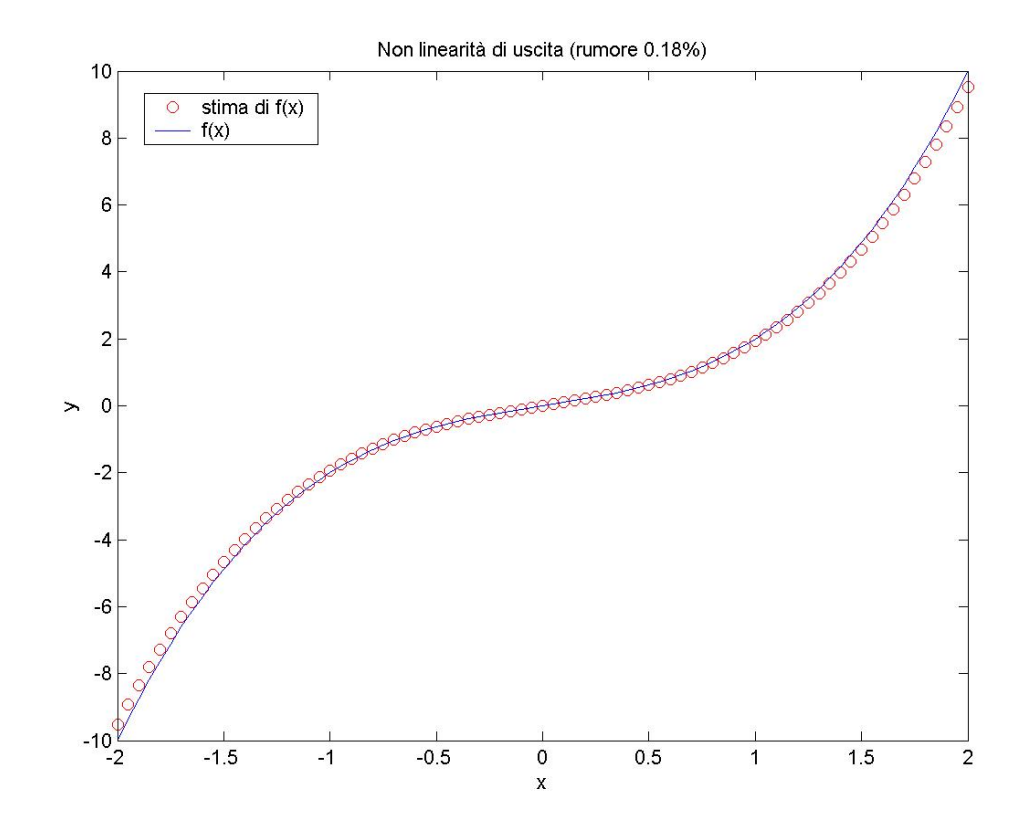

Figura 5.35. Non linearità di uscita stimata

La stima della *f(x)*, sebbene un po' peggiore rispetto a quella ottenuta in assenza di rumore, è comunque buona. In figura 5.36 è riportato il confronto grafico tra le parti lineari ottenute con i due algoritmi

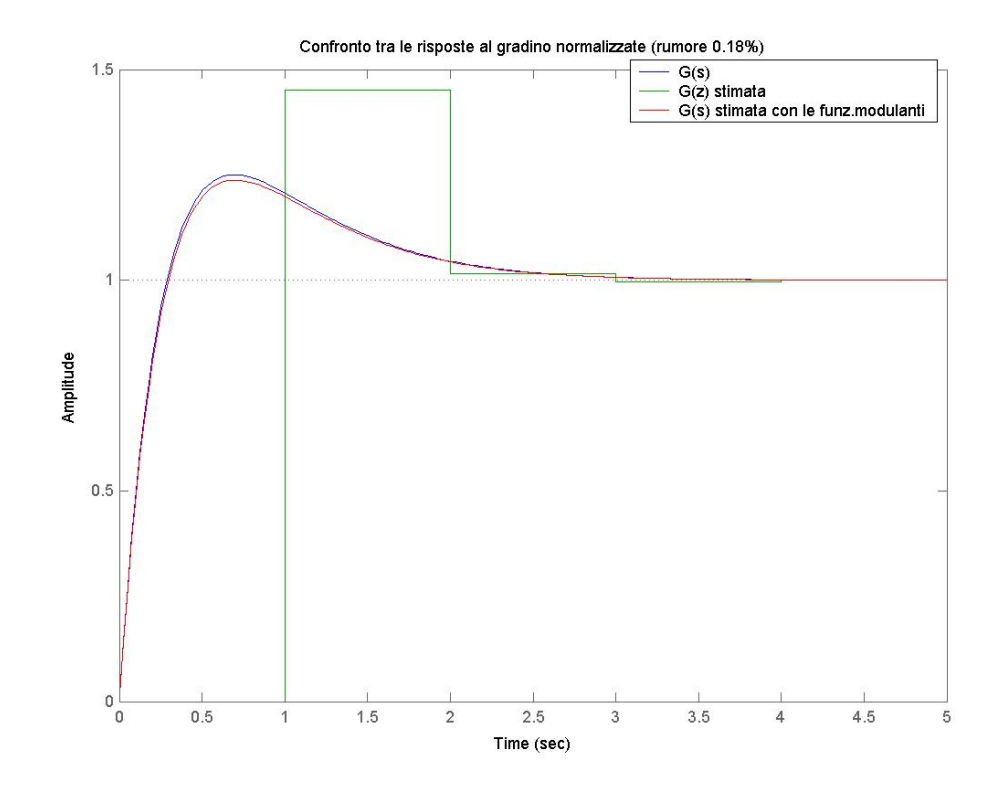

Figura 5.36. Risposta al gradino della parte lineare stimata

La *G(s)* calcolata con l'uso delle funzioni modulanti è praticamente uguale a quella stimata in assenza di rumore, mentre il risultato dell'algoritmo di base è inaccettabile sotto ogni punto di vista. Confrontiamo ora i risultati dell'identificazione della non linearità di ingresso ottenuti con i due metodi (figura 5.37-5.38).

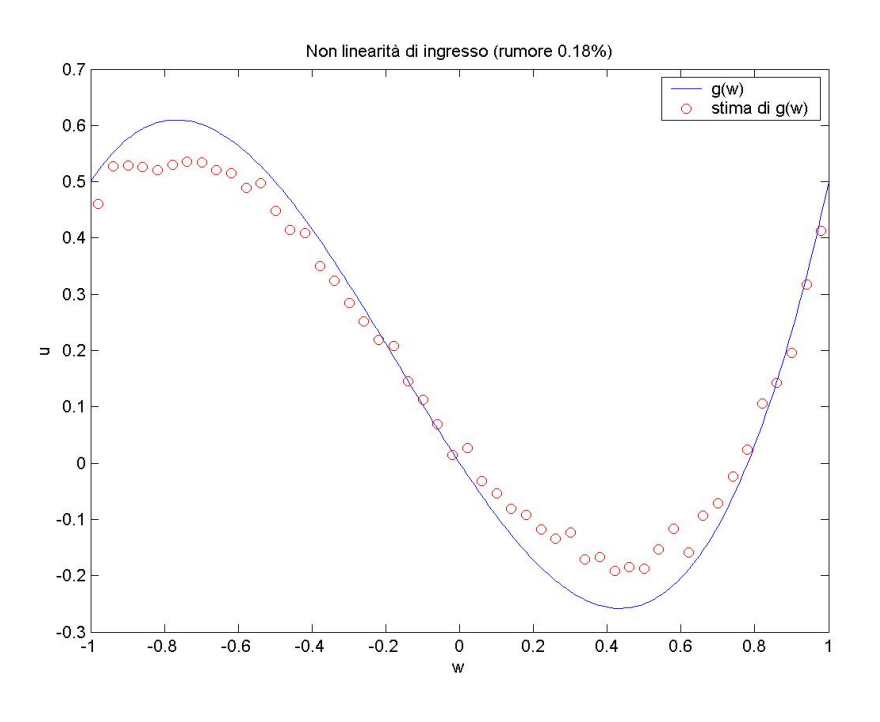

Figura 5.37. Non linearità di ingresso stimata.

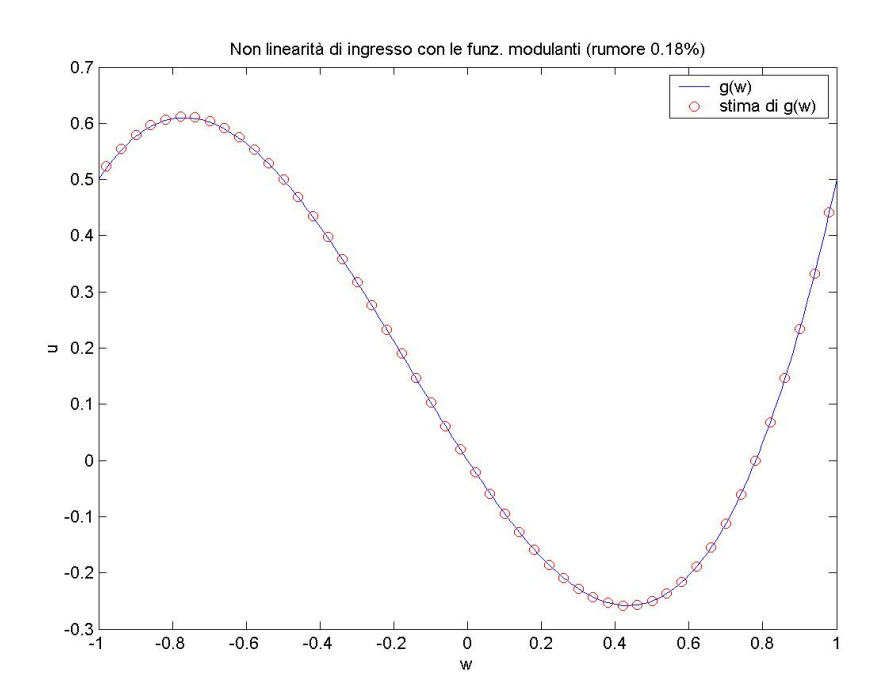

Figura 5.38. Non linearità di ingresso stimata con l'uso delle funzioni modulanti.

Si osservi come con l'algoritmo che fa uso della tecnica delle funzioni modulanti si ottenga un netto miglioramento delle prestazioni. Per completezza riportiamo la risposta dei modelli stimati ad un ingresso a doppio gradino (figura 5.39) e gli indici di qualità.

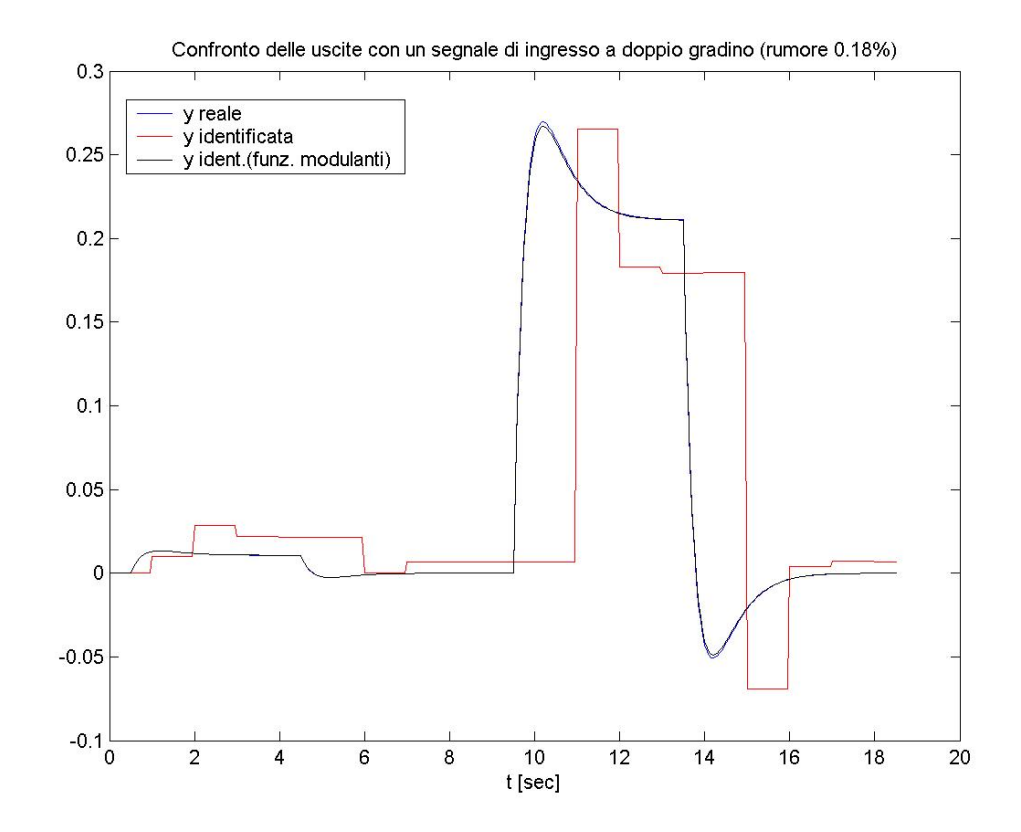

Figura 5.39. Risposta del sistema identificato ad un segnale di ingresso a doppio gradino

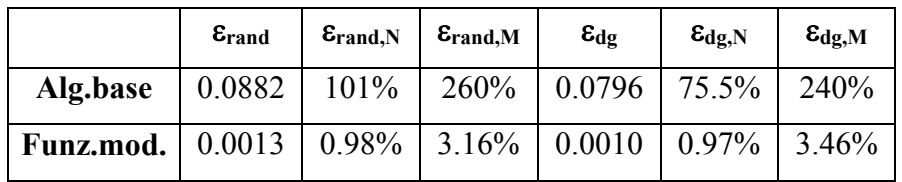

#### **PROVA 3.**

Per questa prova si aggiunge sull'uscita del rumore bianco tale da rendere ν=0.8%. Fissiamo i seguenti parametri dell'algoritmo di identificazione: *n*=2, *m=*5, *q*=3. In questo caso applicheremo l'algoritmo di base soltanto per identificare la non linearità di uscita, visti i pessimi risultati ottenuti già con un rumore molto meno intenso.

Con l'algoritmo di identificazione di base si sono ottenuti i seguenti risultati:

$$
\hat{f}^{-1}(y) = -32.77 \cdot y^5 - 5.5 \cdot y^4 + 4.3 \cdot y^3 - 0.147 \cdot y^2 + y
$$

$$
\hat{f}(x) = 0.2991 \cdot y^3 + 0.152 \cdot y^2 + 0.9335 \cdot y
$$

La parte Hammerstein identificata con la tecnica delle funzioni modulanti è (finestra di integrazione ampia 2.5s):

$$
\hat{G}(s) = \frac{\mathbf{0.8935} \cdot s + \mathbf{1}}{\mathbf{0.1669} \cdot s^2 + \mathbf{0.754} \cdot s + \mathbf{1}}
$$
\n(ricordiamo che:  $G(s) = \frac{s + \mathbf{1}}{3 \cdot (\mathbf{0.1667} \cdot s^2 + \mathbf{0.8333} \cdot s + \mathbf{1})})$   
\n $\hat{g}(w) = \mathbf{0.3516} \cdot w^3 + \mathbf{0.152} \cdot w^2 - \mathbf{0.3549} \cdot w$ 

La non linearità di uscita ottenuta è riportata in figura 5.40.

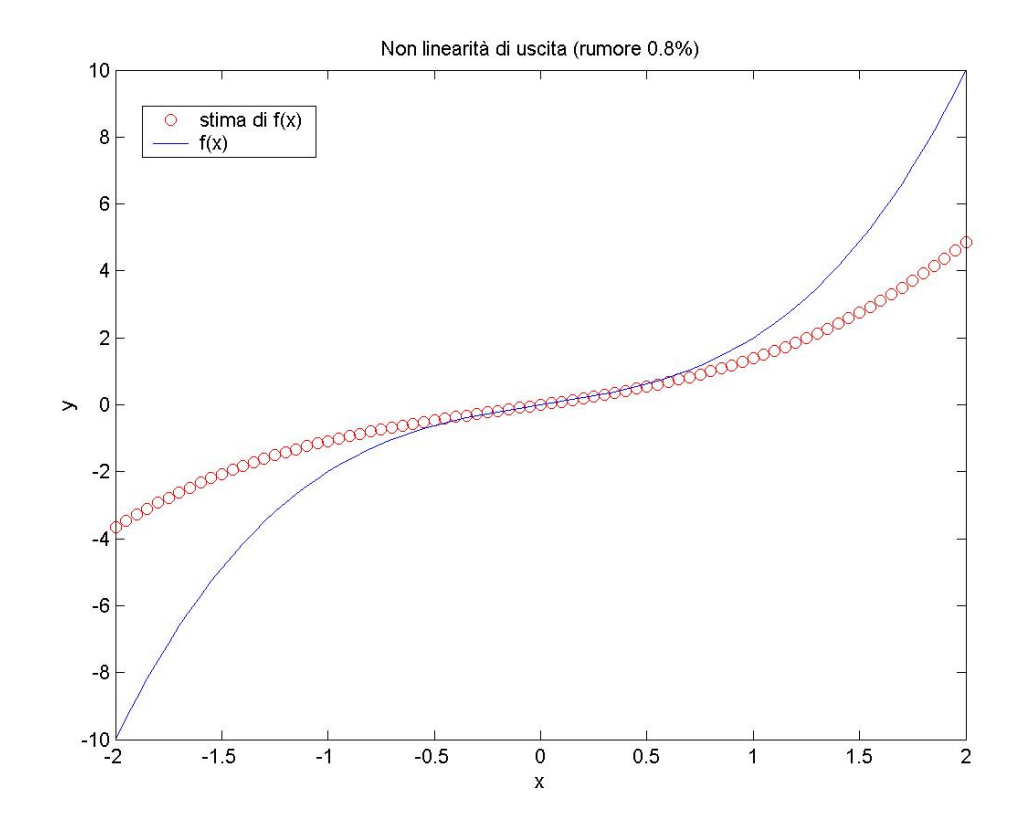

Figura 5.40. Non linearità di uscita stimata

E' chiaro che la *f(x)* trovata è molto diversa da quella reale; tuttavia, considerando che l'uscita del sistema non supera 0.3 in modulo, quello che conta ai fini dell'identificazione del sistema è soltanto la parte del grafico compresa tra *y*=-0.3 e *y*=0.3, nella quale l'approssimazione è ancora sufficientemente buona da permetterci di proseguire con l'algoritmo. Valutiamo graficamente la risposta al gradino della *G(s)* calcolata con la tecnica delle funzioni modulanti (figura 5.41).

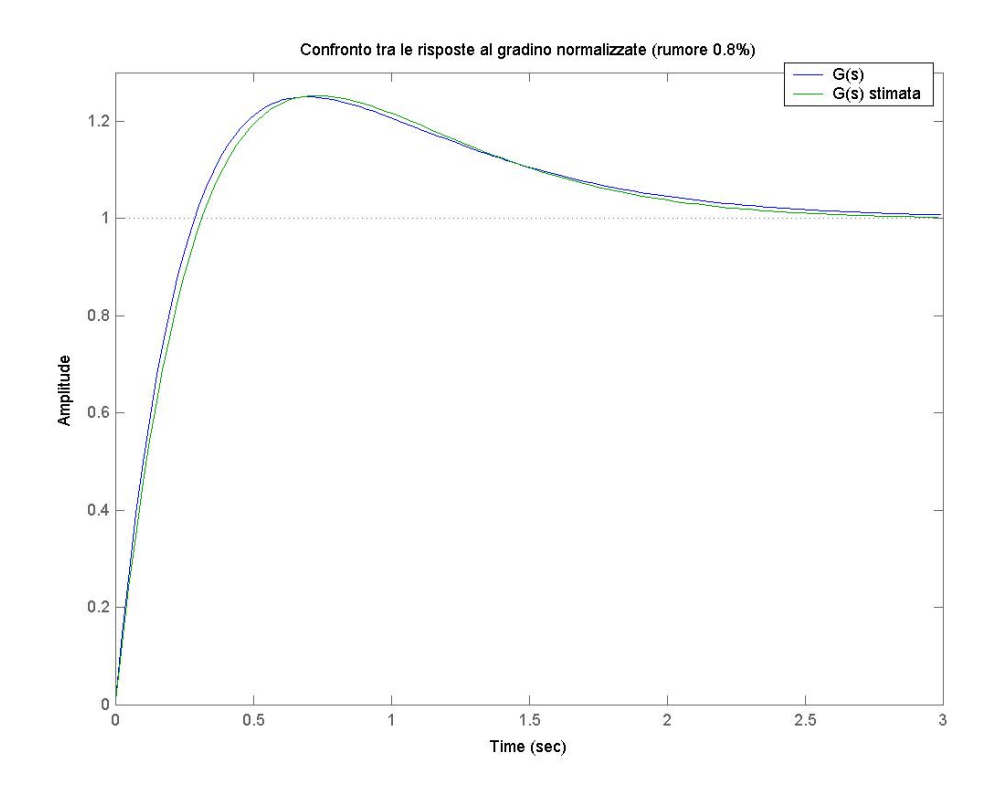

Figura 5.41. Risposta al gradino della parte lineare stimata

La corrispondenza tra le due risposte al gradino è, a parità di guadagno statico, ancora molto buona. Vediamo infine, in figura 5.42, la non linearità di ingresso stimata:

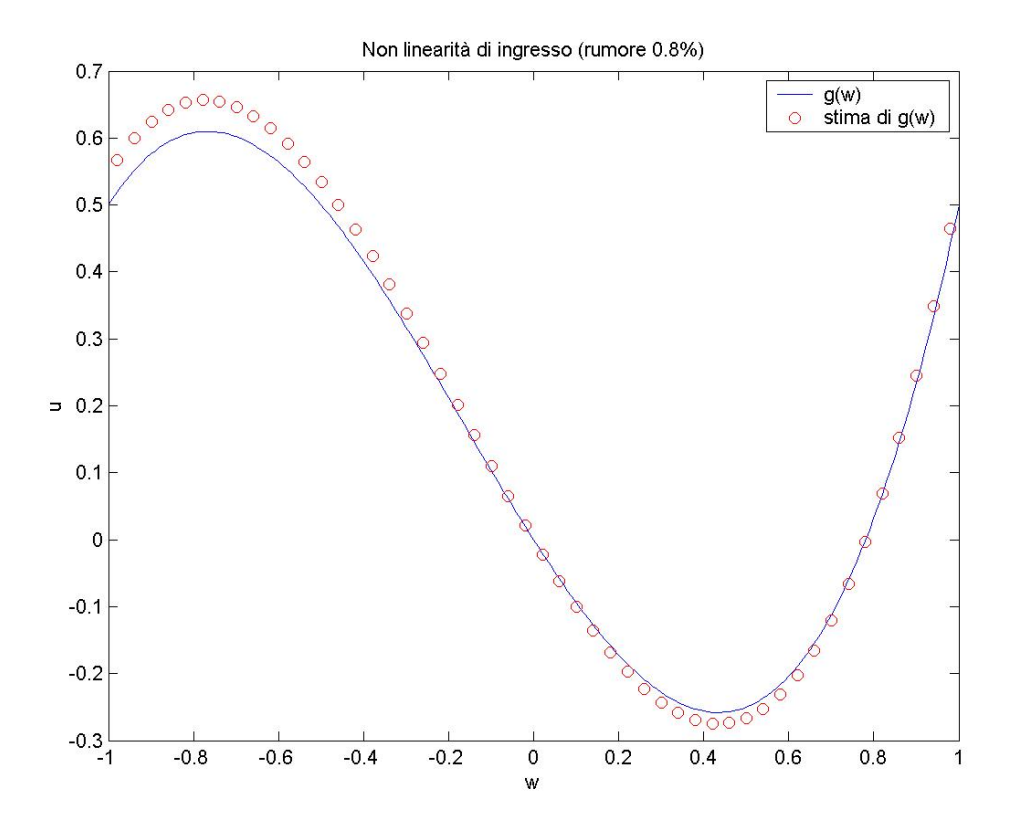

Figura 5.42. Non linearità di ingresso stimata.

La stima è decisamente peggiorata rispetto a quella ottenuta nelle prime due prove, e questo, probabilmente, è in parte dovuto ad una non perfetta identificazione del guadagno statico della parte lineare. Terminiamo l'analisi osservando, nella figura 5.43, la risposta del sistema identificato all'ingresso di prova a doppio gradino e gli indici di qualità.

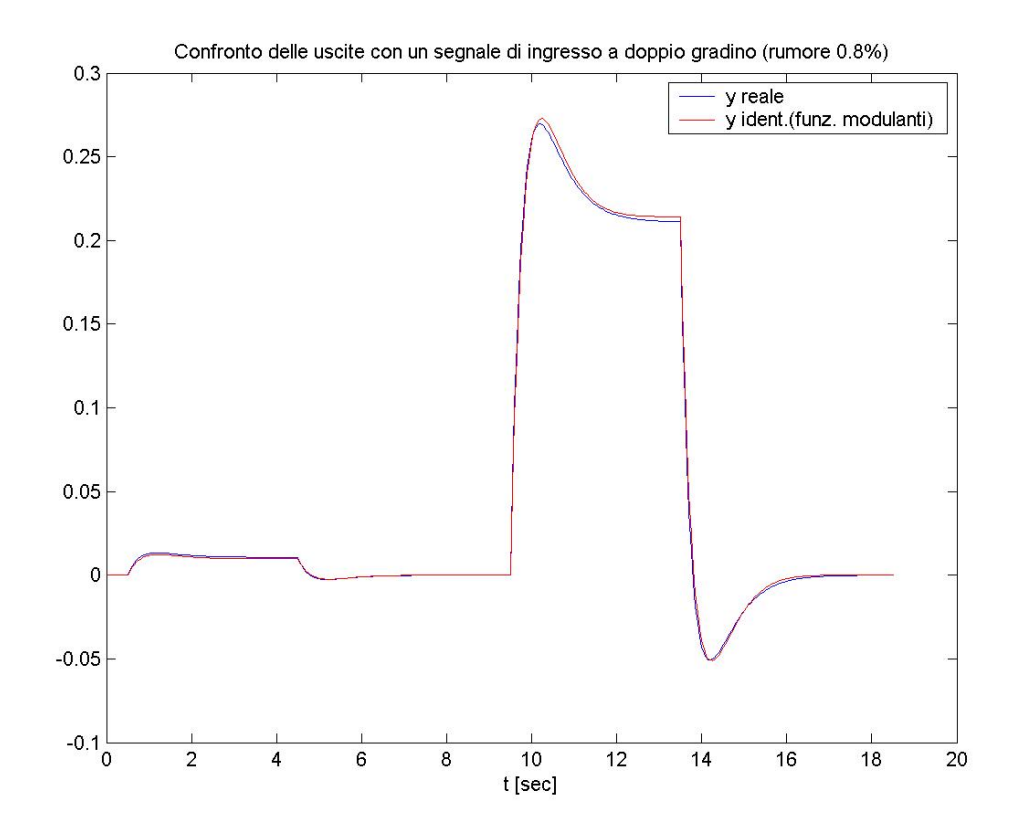

Figura 5.43. Risposta del sistema identificato ad un segnale di ingresso a doppio gradino

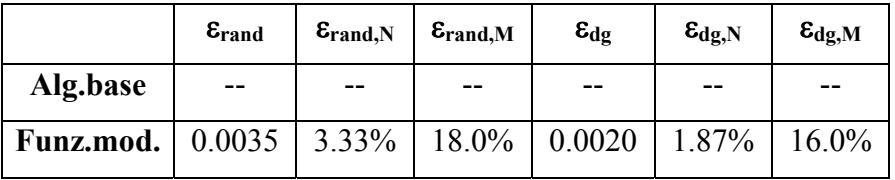

L'algoritmo produce ancora dei risultati accettabili; tuttavia, aumentando l'intensità del rumore sull'uscita, la stima della *f(x)* diventerebbe troppo cattiva per garantire un'identificazione attendibile.

## • **SISTEMA 4.**

Si prenda in considerazione il seguente sistema Hammerstein-Wiener:

$$
g(w) = 0.3w^3 + 0.5w^2 + w
$$

$$
\circ \quad G(s) = \frac{3 \cdot (s+1)}{(s+2) \cdot (s+3) \cdot (s+5)}
$$

$$
\circ \quad f(x) = 0.5x^3 + 0.1x^2 + x
$$

Si supponga che l'ingresso vari all'interno dell'intervallo [-1, 1] e che sia campionato con periodo *T=*0.3s. Le simulazioni effettuate per identificare il sistema hanno avuto durata 600s (corrispondenti a 2000 campioni dell'ingresso). Anche in questo caso il periodo di campionamento che si è dovuto scegliere per far funzionare bene l'algoritmo è troppo alto (anche se meno di quanto visto per il sistema 3) rispetto alla costante di tempo dominante del sistema τ=0.5s.

La funzione di trasferimento in tempo discreto, con *T*=0.3, associata alla *G(s)* risulta essere:

$$
G(z) = \frac{\mathbf{0.05709} \cdot (z^{-1} - \mathbf{0.3354} \cdot z^{-2} - \mathbf{0.3001} \cdot z^{-3})}{\mathbf{1 - 1.179} \cdot z^{-1} + \mathbf{0.4363} \cdot z^{-2} - \mathbf{0.04979} \cdot z^{-3}}
$$

#### **PROVA 1.**

Per iniziare, proviamo ad identificare il sistema senza rumore sull'uscita. Fissiamo i seguenti parametri dell'algoritmo di identificazione: *n*=3, *m=*5, *q*=3. Applicando l'algoritmo di identificazione di base si sono ottenuti i seguenti risultati:

$$
\hat{f}^{-1}(y) = 0.3365 \cdot y^5 + 0.2668 \cdot y^4 - 0.4791 \cdot y^3 - 0.1001 \cdot y^2 + y
$$
  

$$
\hat{f}(x) = 0.5006 \cdot y^3 + 0.0999 \cdot y^2 + y
$$
  

$$
\hat{G}(z) = \frac{z^{-1} - 0.3554 \cdot z^{-2} - 0.3001 \cdot z^{-3}}{1 - 1.206 \cdot z^{-1} + 0.462 \cdot z^{-2} - 0.04838 \cdot z^{-3}}
$$

La parte Hammerstein identificata con la tecnica delle funzioni modulanti è (finestra di integrazione ampia 2s):

$$
\hat{G}(s) = \frac{\mathbf{0.9835} \cdot s + \mathbf{1}}{\mathbf{0.03335} \cdot s^3 + \mathbf{0.3334} \cdot s^2 + \mathbf{1.033} \cdot s + \mathbf{1}}
$$
\n(ricordiamo che:  $G(s) = \frac{s + \mathbf{1}}{\mathbf{0.03333} \cdot s^3 + \mathbf{0.3333} \cdot s^2 + \mathbf{1.0333} \cdot s + \mathbf{1}}$ )\n
$$
\hat{g}(w) = \mathbf{0.030} \cdot w^3 + \mathbf{0.050} \cdot w^2 + \mathbf{0.10} \cdot w
$$

Valutiamo la stima della non linearità di uscita, rappresentata graficamente in figura 5.44.

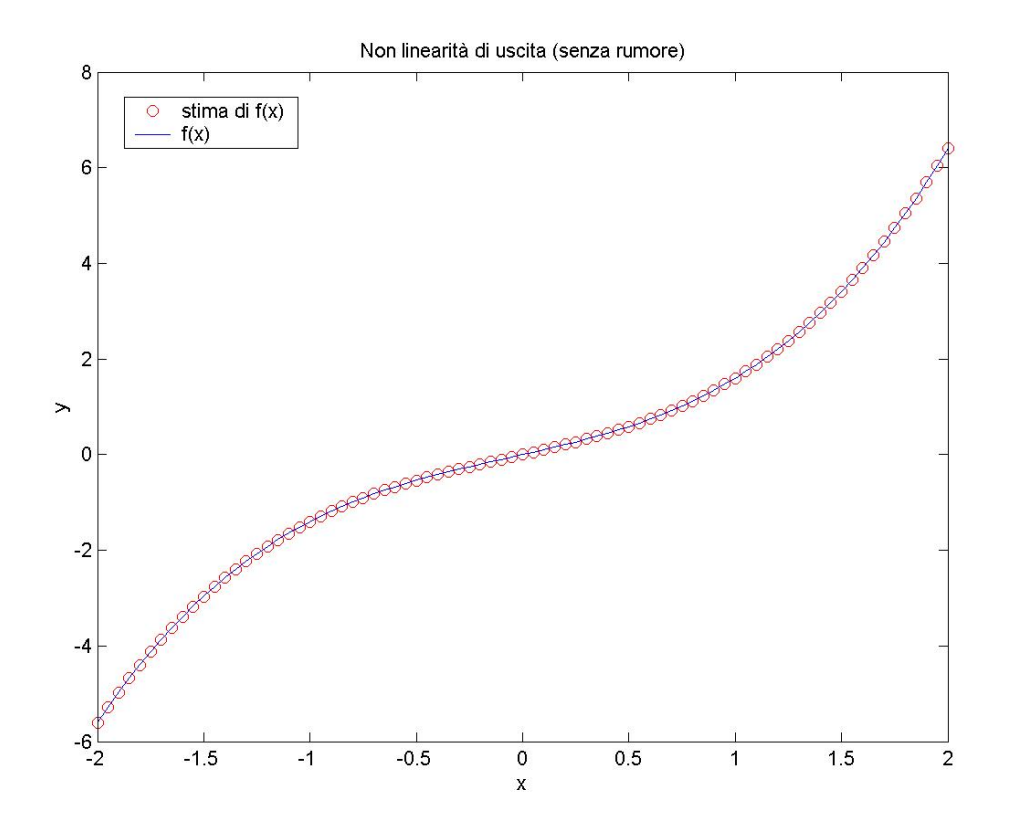

Figura 5.44. Non linearità di uscita stimata

Si ha una perfetta corrispondenza con la non linearità effettivamente presente. Nella figura 5.45 si può invece valutare la risposta al gradino della parte lineare dei sistemi identificati:

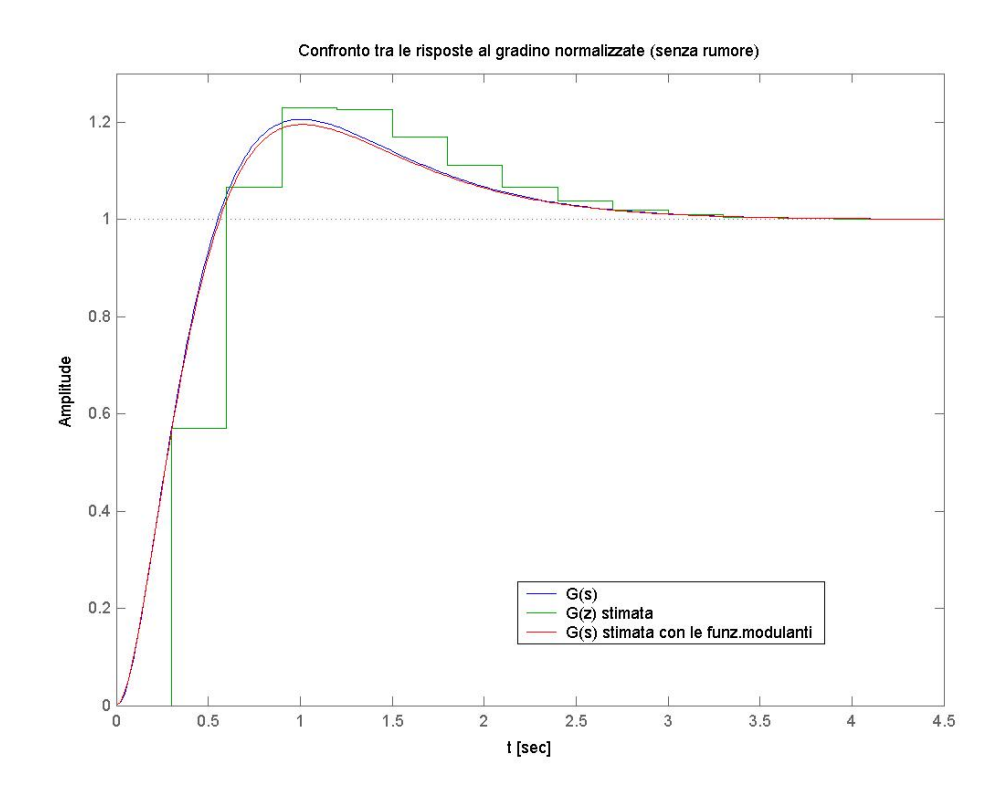

Figura 5.45. Risposta al gradino della parte lineare stimata

La *G(s)* identificata con la tecnica delle funzioni modulanti riproduce quasi perfettamente il comportamento della parte lineare del sistema vero; la *G(z)* si comporta leggermente peggio (anche considerando solo gli istanti di campionamento), pur essendo una stima accettabile. E' anche evidente la non adeguata scelta del periodo di campionamento.

Confrontiamo l'esito dell'identificazione della *g(w)* attraverso l'algoritmo base (figura 5.46):

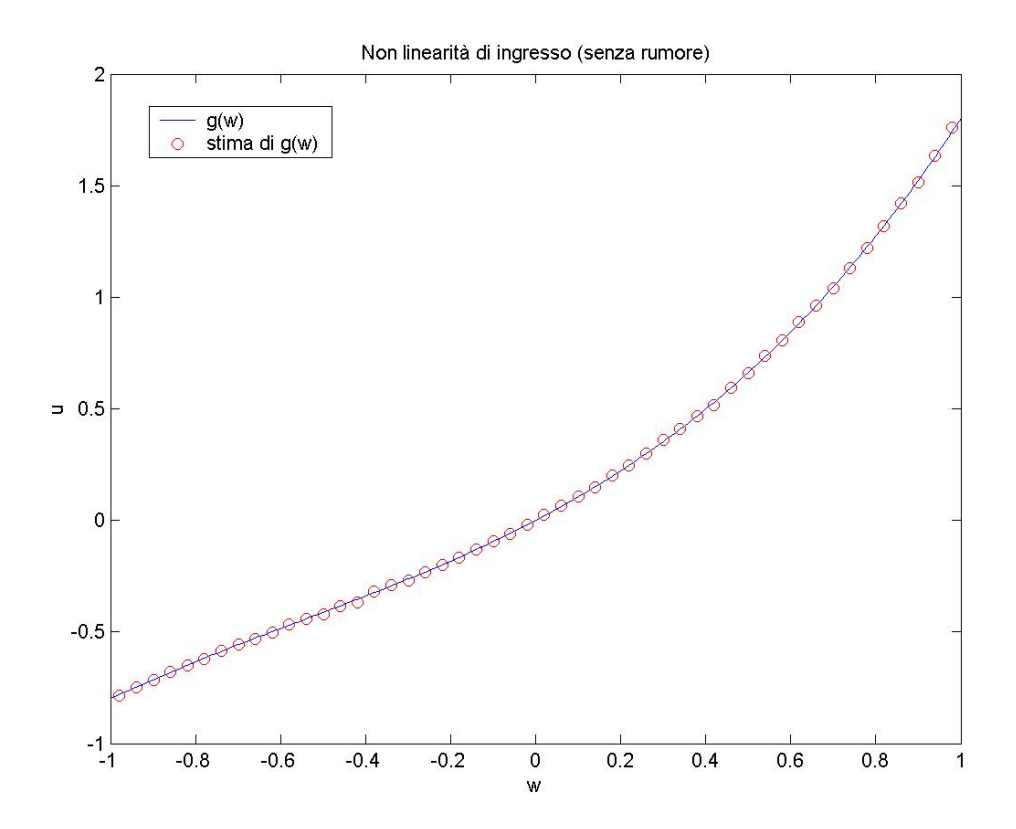

Figura 5.46. Non linearità di ingresso stimata

La stima ottenuta è molto buona. Per brevità omettiamo di riportare l'andamento della non linearità ottenuta con la tecnica delle funzioni modulanti, che, come si può vedere dall'espressione della *g(w)* riportata sopra, riproduce perfettamente la non linearità reale; si tenga presente che, per il confronto, bisogna moltiplicare la *g(w)* stimata per un fattore moltiplicativo pari a 10. Riportiamo infine il grafico della risposta del sistema identificato ad un segnale di ingresso a doppio gradino (figura 5.47) e gli indici di prestazione calcolati.

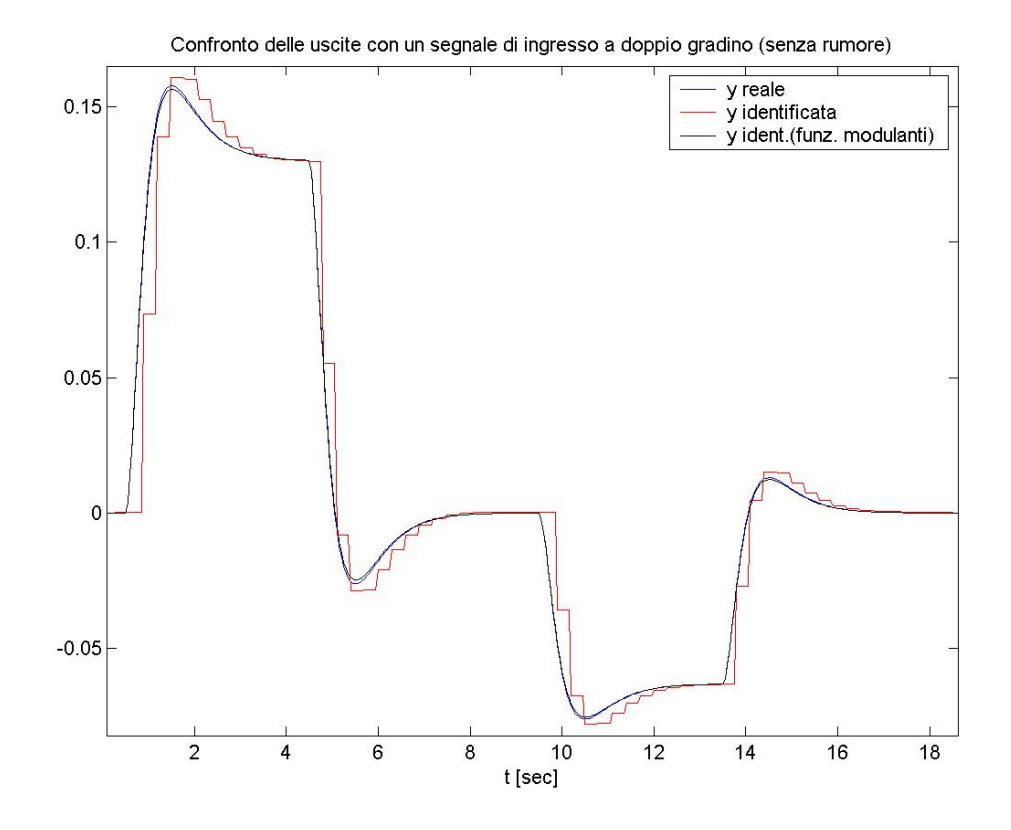

Figura 5.47. Risposta del sistema identificato ad un segnale di ingresso a doppio gradino

|                                                                                                    | $\varepsilon$ <sub>rand</sub> | $\varepsilon_{\text{rand},N}$ | $\mathcal{E}_{\text{rand},M}$ | $\epsilon_{\rm dg}$                               | $\epsilon_{\rm dg,N}$ | $\epsilon_{\rm dg,M}$ |
|----------------------------------------------------------------------------------------------------|-------------------------------|-------------------------------|-------------------------------|---------------------------------------------------|-----------------------|-----------------------|
| Alg.base                                                                                           |                               |                               |                               | $0.0027$   3.03%   13.3%   0.0048   6.86%   38.1% |                       |                       |
| <b>Funz.mod.</b> $\vert 0.00088 \vert 0.99\% \vert 3.70\% \vert 0.00058 \vert 0.82\% \vert 2.48\%$ |                               |                               |                               |                                                   |                       |                       |

Usando la tecnica delle funzioni modulanti l'errore si riduce da un minimo di tre volte fino ad oltre dieci volte. Al di là della questione del periodo di campionamento, i risultati ottenuti con l'algoritmo di base sono appena accettabili.

#### **PROVA 2.**

Aggiungiamo sull'uscita del rumore bianco, ottenendo ν=0.3%. Fissiamo i seguenti parametri dell'algoritmo di identificazione: *n*=3, *m=*4, *q*=3. Forniamo al sistema, per l'identificazione, un ingresso compreso nell'intervallo [-2, 2] e consideriamo un segnale di ingresso della durata di 900s (3000 campioni). Applicando l'algoritmo di identificazione di base si ottengono i seguenti risultati:

$$
\hat{f}^{-1}(y) = 0.3712 \cdot y^4 - 0.4348 \cdot y^3 - 0.1825 \cdot y^2 + y
$$
  

$$
\hat{f}(x) = 0.4780 \cdot y^3 + 0.2089 \cdot y^2 + 1.0059 \cdot y
$$
  

$$
\hat{G}(z) = \frac{z^{-1} - 0.3423 \cdot z^{-2} - 0.02559 \cdot z^{-3}}{1 - 0.6648 \cdot z^{-1} + 0.1305 \cdot z^{-2} - 0.00797 \cdot z^{-3}}
$$

La parte Hammerstein identificata con la tecnica delle funzioni modulanti è (finestra di integrazione ampia 2.1s):

$$
\hat{G}(s) = \frac{\mathbf{0.938} \cdot s + \mathbf{1}}{\mathbf{0.03664} \cdot s^3 + \mathbf{0.3276} \cdot s^2 + \mathbf{0.9975} \cdot s + \mathbf{1}}
$$
\n(ricordiamo che:  $G(s) = \frac{s + \mathbf{1}}{\mathbf{0.03333} \cdot s^3 + \mathbf{0.3333} \cdot s^2 + \mathbf{1.0333} \cdot s + \mathbf{1}}$ )

\n
$$
\hat{g}(w) = \mathbf{0.0294} \cdot w^3 + \mathbf{0.0473} \cdot w^2 + \mathbf{0.0995} \cdot w
$$

In figura 5.48 si riporta l'andamento della non linearità di uscita stimata.

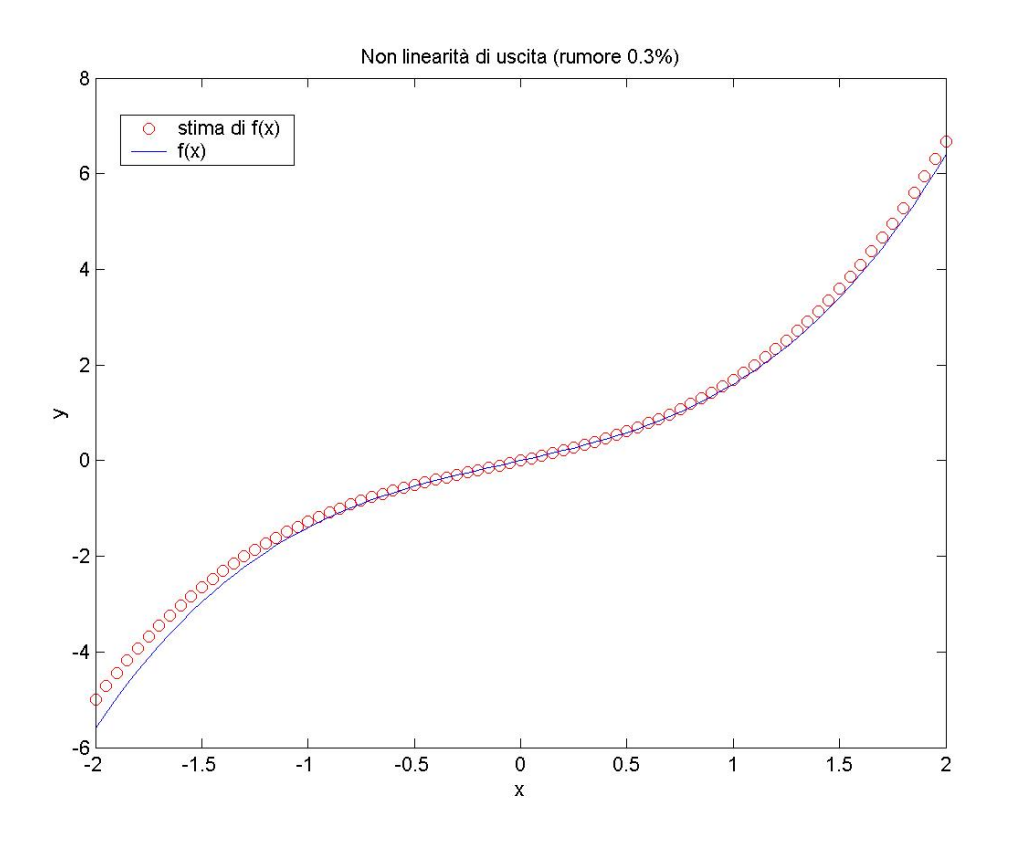

Figura 5.48. Non linearità di uscita stimata

La qualità della stima, con l'aggiunta del rumore, è leggermente diminuita. Prendiamo in considerazione, adesso, la risposta al gradino del sistema identificato (figura 5.49):

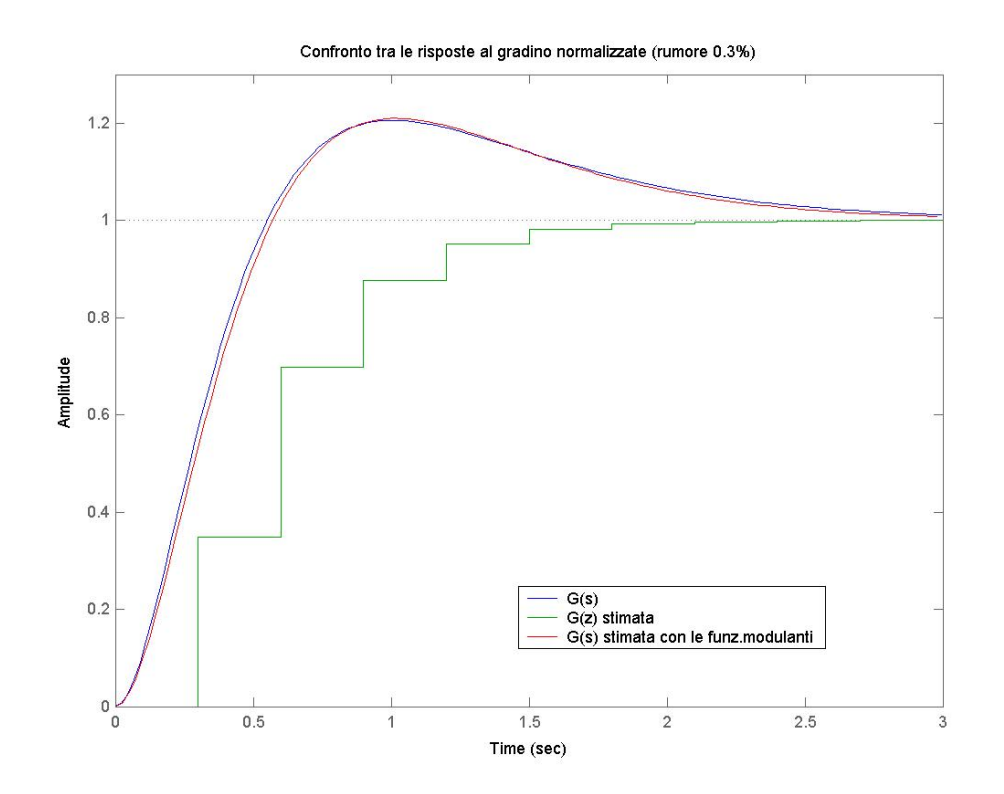

Figura 5.49. Risposta al gradino della parte lineare stimata

Mentre con l'uso delle funzioni modulanti l'approssimazione della parte lineare si mantiene ottima, con l'algoritmo di base la *G(z)* stimata ha comportamento molto diverso da quello atteso già aggiungendo una piccola quantità di rumore. Valutiamo infine le stime della non linearità di ingresso (figure 5.50-5.51):

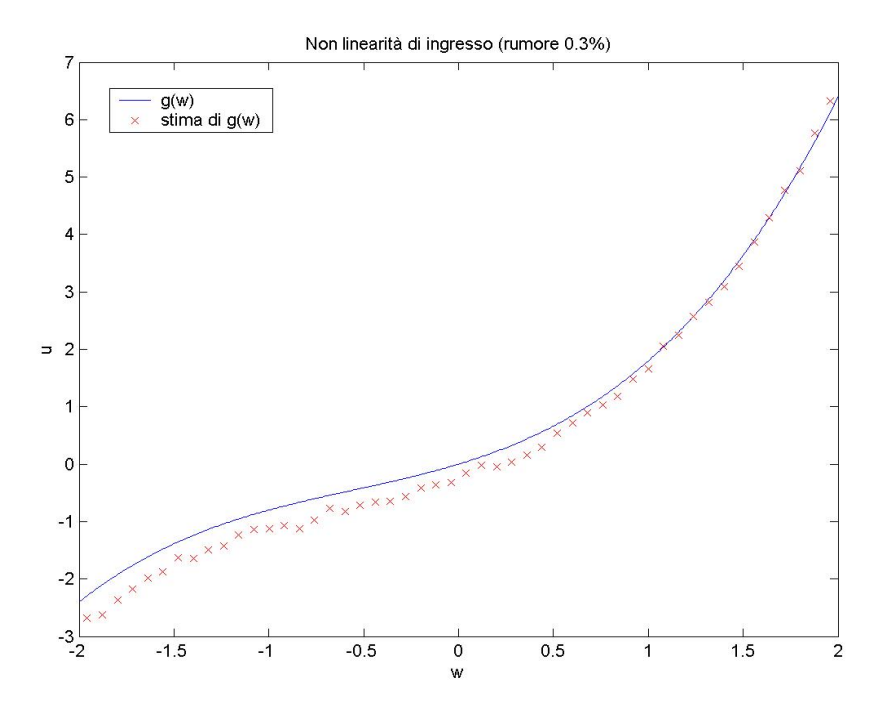

Figura 5.50. Non linearità di ingresso stimata

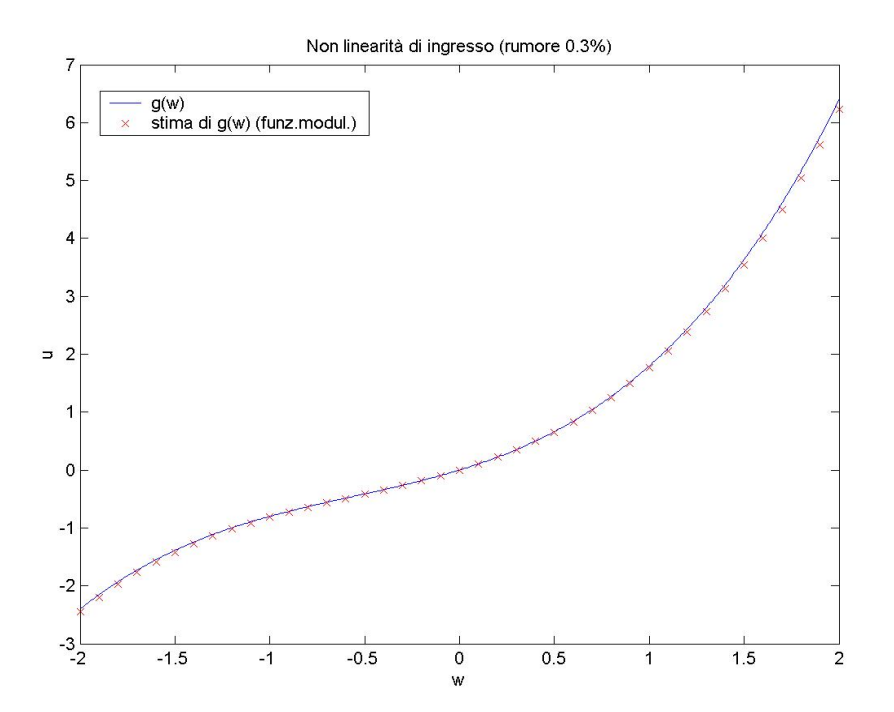

Figura 5.51. Non linearità di ingresso stimata con l'uso delle funzioni modulanti.

La *g(w)* stimata con l'algoritmo di base denuncia una certa approssimazione, mentre quella stimata con la tecnica delle funzioni modulanti è molto buona. Concludiamo con l'andamento della risposta del sistema identificato ad un ingresso a doppio gradino (figura 5.51) e con gli indici di qualità (non si riportano quelli relativi all'algoritmo di base perché incomparabilmente peggiori).

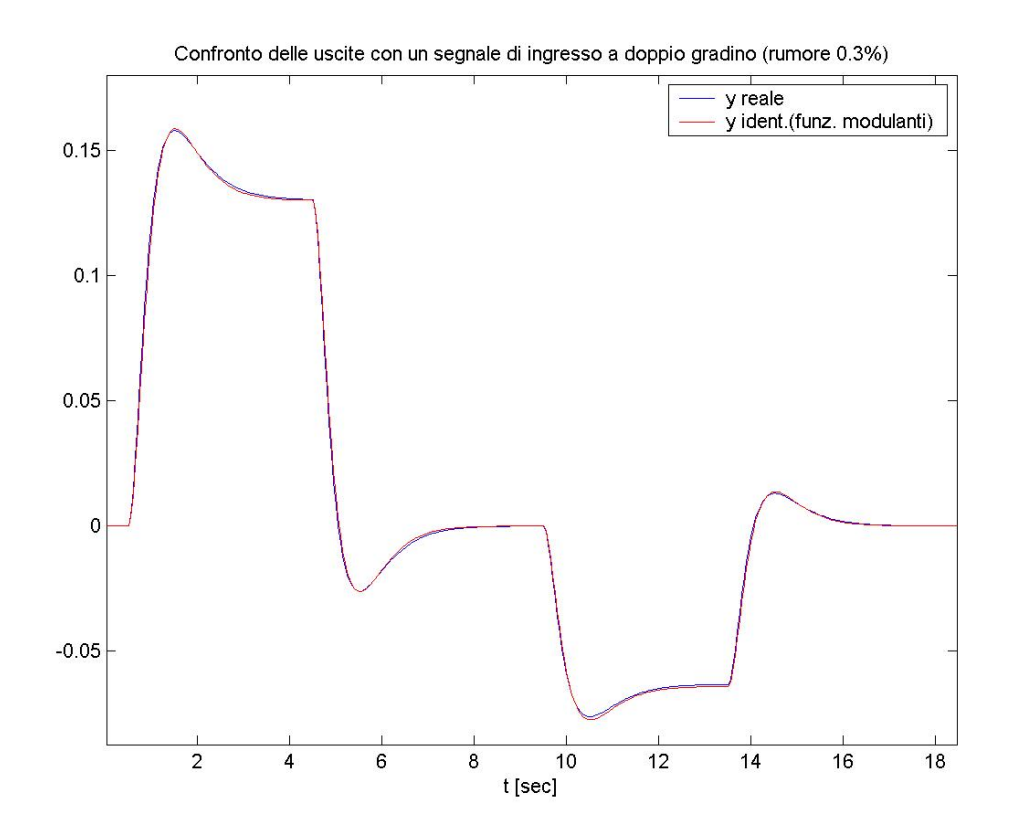

Figura 5.51. Risposta del sistema identificato ad un segnale di ingresso a doppio gradino

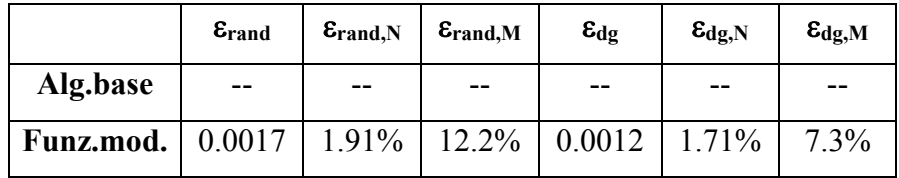

#### **PROVA 3.**

Aggiungiamo all'uscita del rumore bianco cosicché ν=0.9%. Fissiamo i seguenti parametri dell'algoritmo di identificazione: *n*=3, *m=*3, *q*=3. Forniamo al sistema, per l'identificazione, un ingresso compreso nell'intervallo [-2, 2] e consideriamo un segnale di ingresso della durata di 900s (3000 campioni). Dato che, nella prova precedente, l'algoritmo di base ha dato risultati pessimi, in questa lo applicheremo soltanto per identificare la non linearità di uscita.

Con l'algoritmo di identificazione di base si sono ottenuti i seguenti risultati:

$$
\hat{f}^{-1}(y) = -0.1777 \cdot y^3 - 0.3074 \cdot y^2 + y
$$

$$
\hat{f}(x) = 1.8530 \cdot y^3 + 0.2277 \cdot y^2 + 0.8947 \cdot y
$$

La parte Hammerstein identificata con la tecnica delle funzioni modulanti è (finestra di integrazione ampia 2s):

$$
\hat{G}(s) = \frac{\mathbf{0.6067} \cdot s + \mathbf{1}}{\mathbf{0.01448} \cdot s^3 + \mathbf{0.2313} \cdot s^2 + \mathbf{0.7036} \cdot s + \mathbf{1}}
$$
\n(ricordiamo che:  $G(s) = \frac{s + \mathbf{1}}{\mathbf{0.03333} \cdot s^3 + \mathbf{0.3333} \cdot s^2 + \mathbf{1.0333} \cdot s + \mathbf{1}}$ )\n
$$
\hat{g}(w) = \mathbf{0.0242} \cdot w^3 + \mathbf{0.0407} \cdot w^2 + \mathbf{0.1068} \cdot w
$$

La non linearità di uscita ottenuta è riportata in figura 5.52.

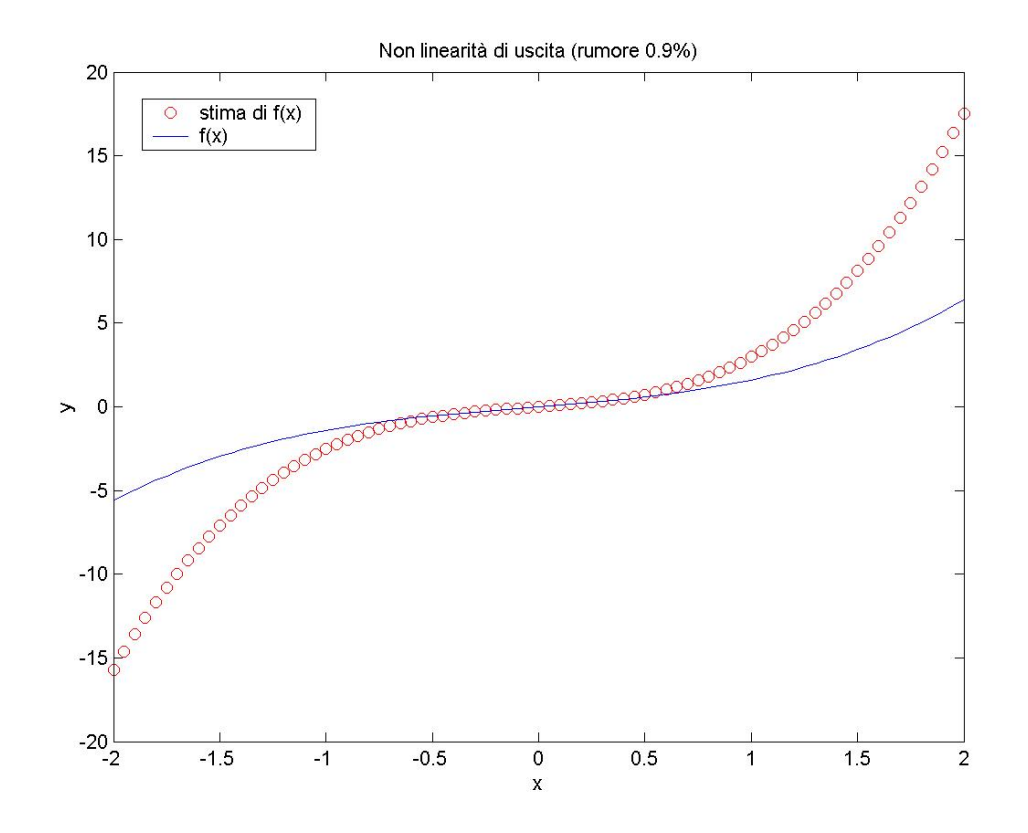

Figura 5.52. Non linearità di uscita stimata

La stima della  $f(x)$  è tutt'altro che buona, ma è pur sempre accettabile nell'intervallo delle *y* che ci interessa. Vediamo come è stata identificata la parte lineare (figura 5.53):

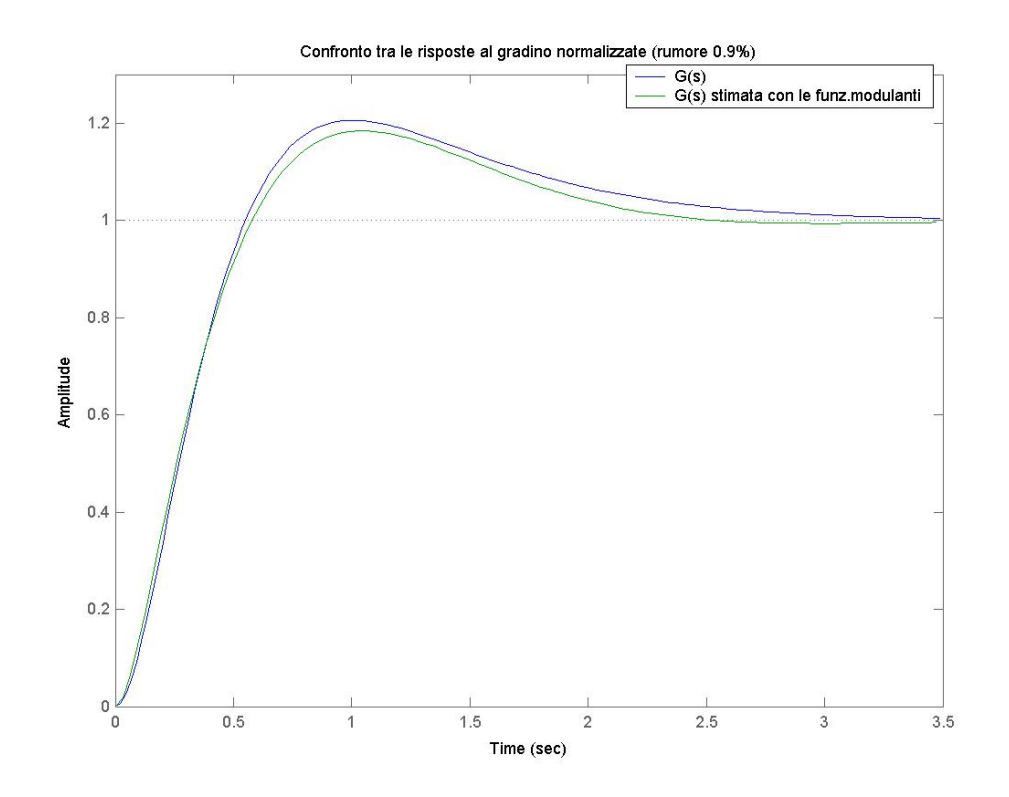

Figura 5.53. Risposta al gradino della parte lineare stimata

La stima, in questo caso, è soltanto discreta: la parte lineare stimata è più veloce ed ha meno sovraelongazione di quanto ci si aspetti. Riportiamo, infine, l'andamento della stima della non linearità di ingresso (figura 5.54):

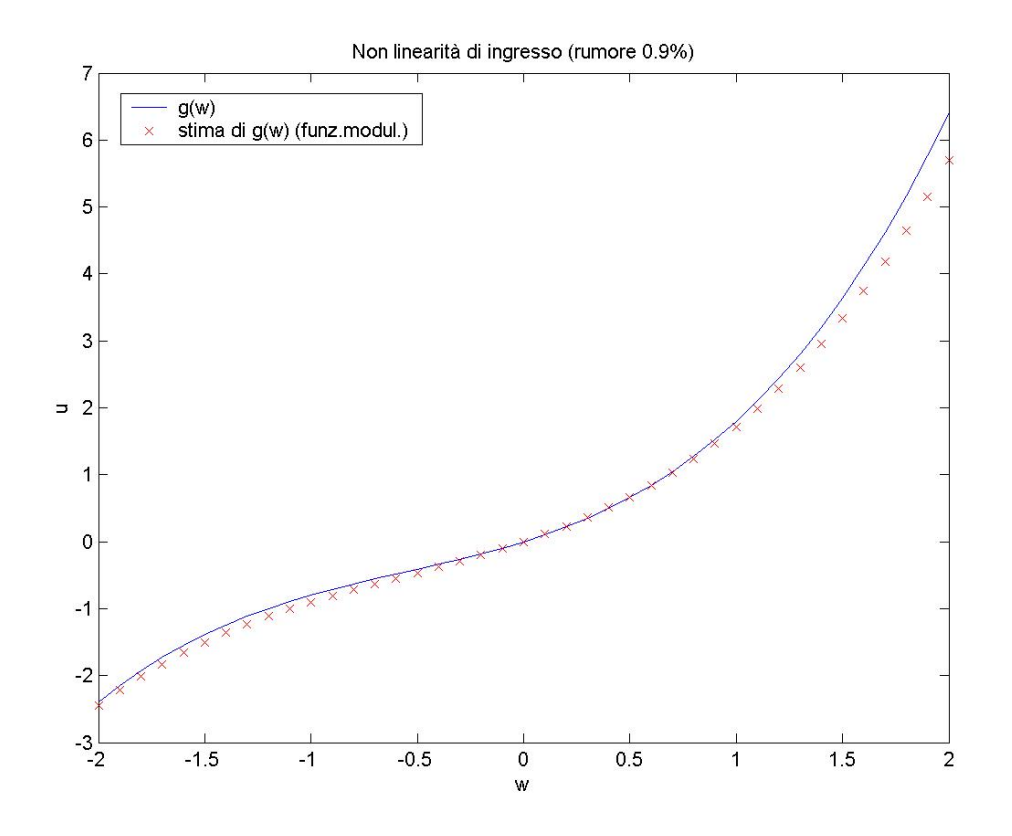

Figura 5.54. Non linearità di ingresso stimata

Anche per la *g(w)* si ha una stima discreta. Riportiamo infine la risposta del sistema identificato agli ingressi di prova (figure 5.55-5.56) e gli indici di qualità.

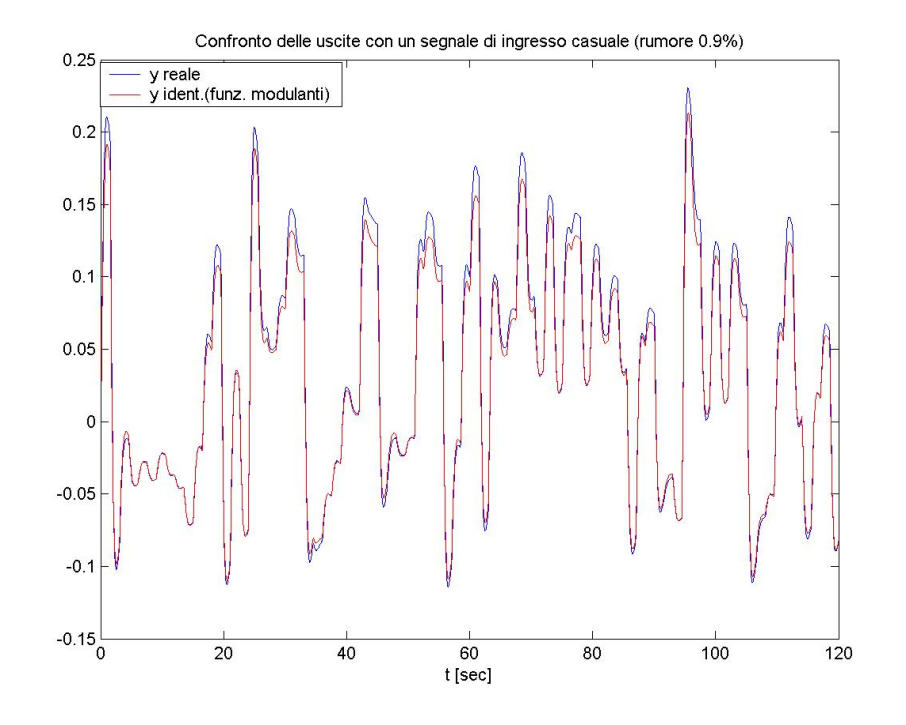

Figura 5.55. Risposta del sistema identificato ad un segnale di ingresso costituito da gradini di ampiezza casuale

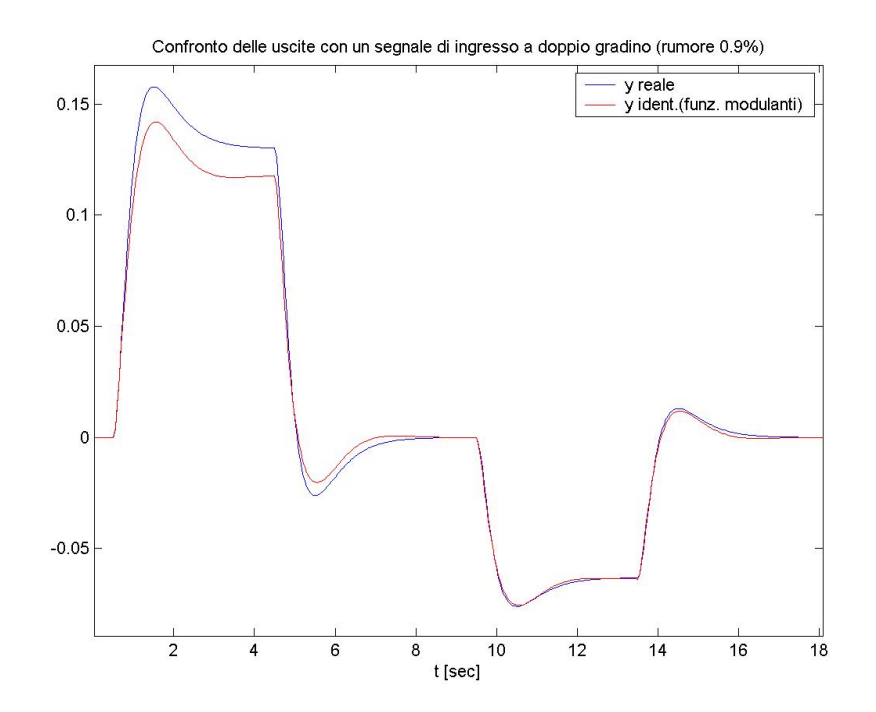

Figura 5.56. Risposta del sistema identificato ad un segnale di ingresso a doppio gradino

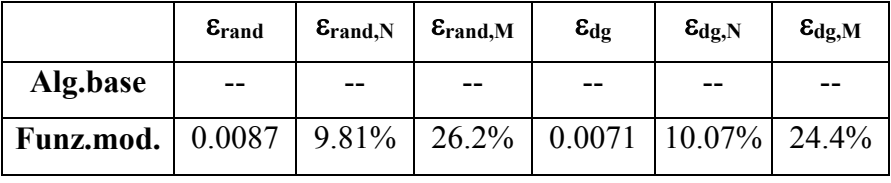

Con un rumore di questa intensità anche l'algoritmo che usa il metodo delle funzioni modulanti fornisce delle prestazioni decisamente scadenti.